122/april2000

Vejen tilviden om Åbne Systemerog Internet

## **Nettet** eksploderede i 1999

Internettet blev allemandseje

## Dagligvareindkøb på Nettet

**All Control** 

Mælk, ris og pasta - en brugers erfaringer med indkøb på Nettet

## Ingen paladsrevolutioner

Ny redaktør på DKUUG-Nyt

## Travlt forår for SILD Spændende arrangementer i DKUUGs IT-kvindeforum Travit<br>for SII<br>Spænde<br>arrange<br>DKUUG

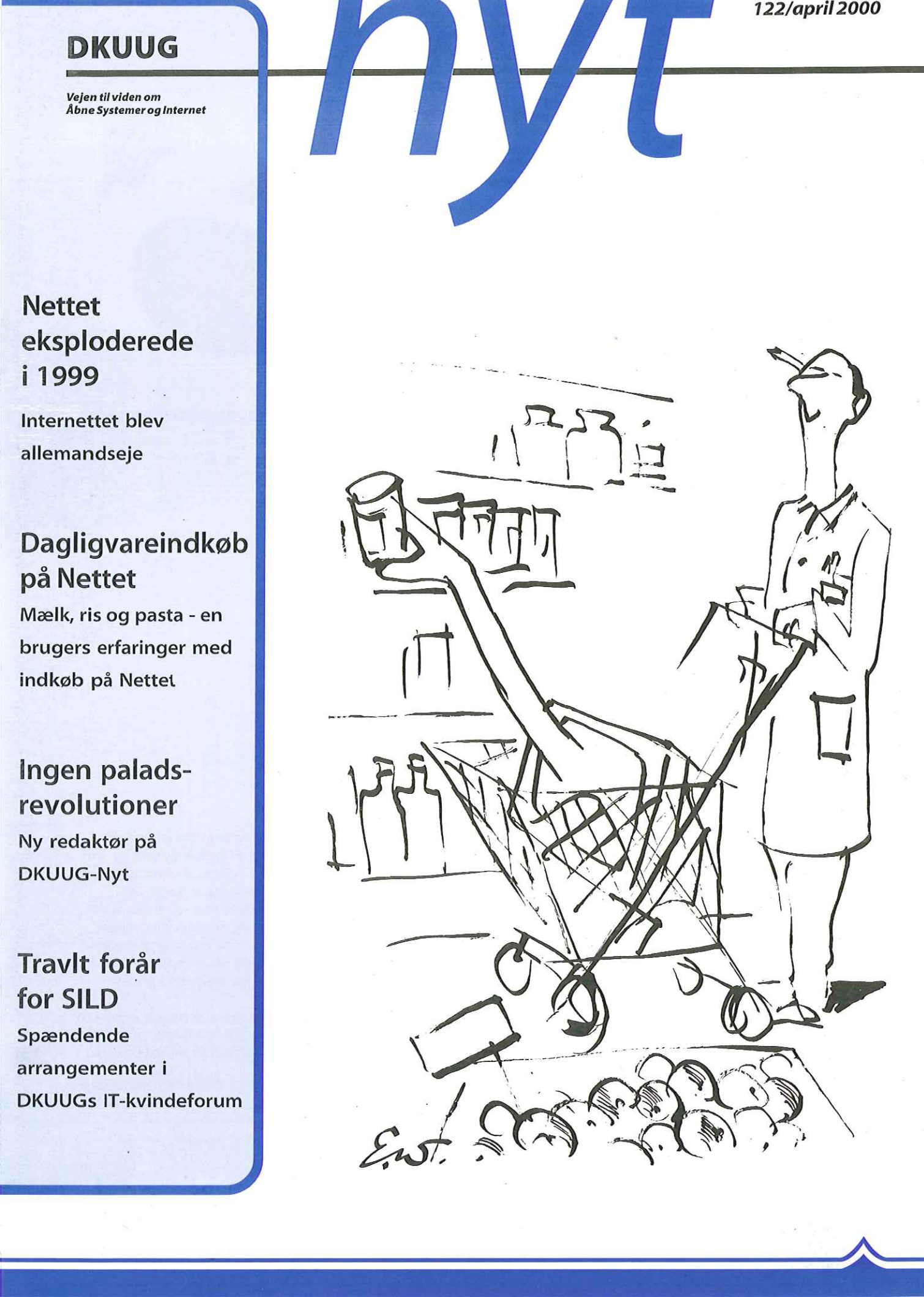

#### INDHOLD

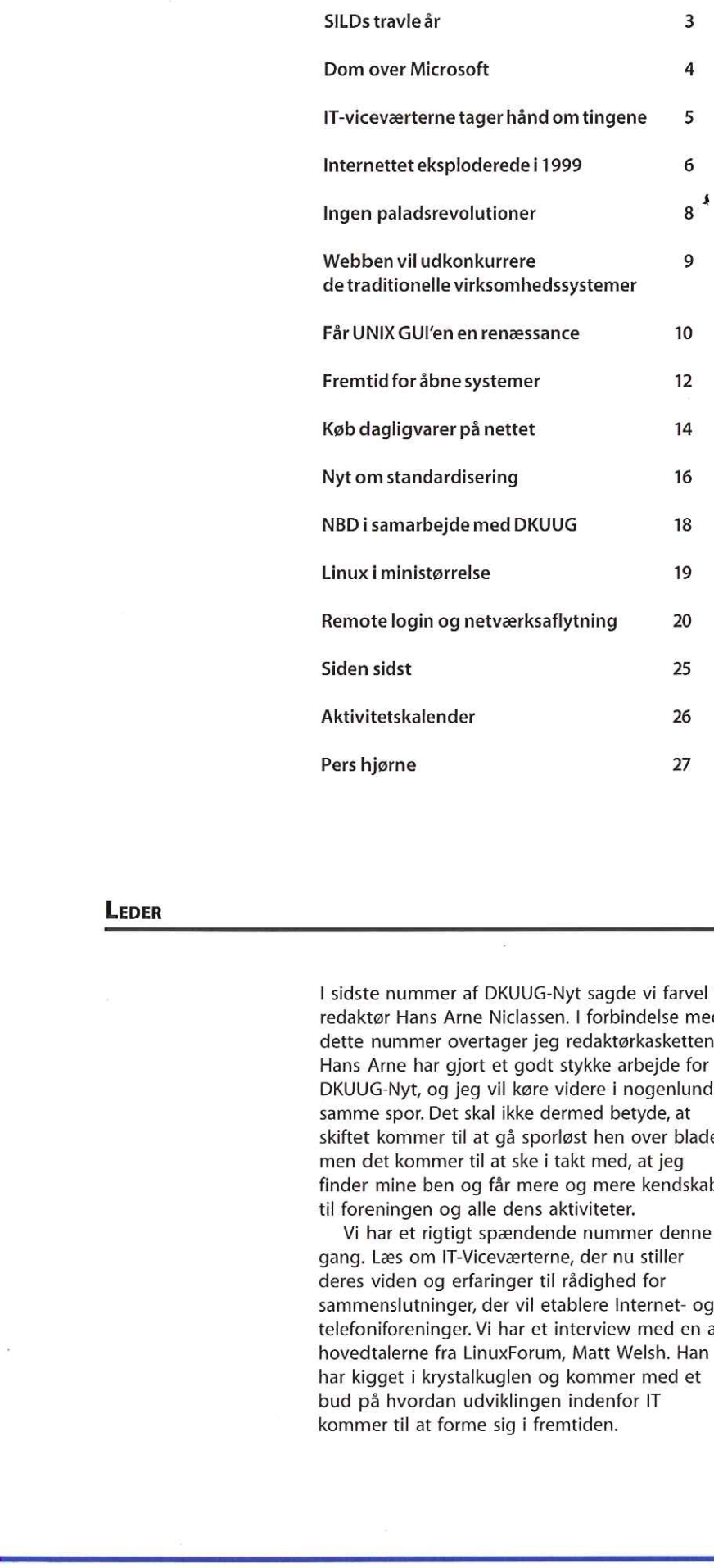

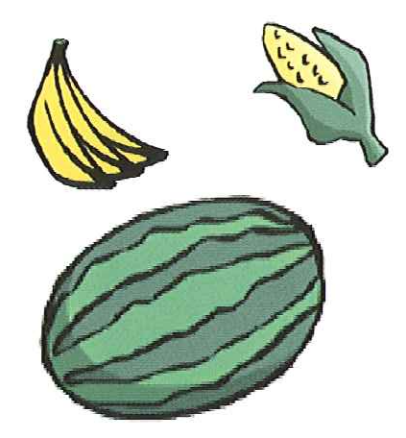

Køb alle dine dagligvarer på nettet. Gitte D'Arcy fortæller om sine erfaringer på side 14.

#### LEDER

I sidste nummer af DKUUG-Nyt sagde vi farvel til redaktør Hans Arne Niclassen. I forbindelse med dette nummer overtager jeg redaktørkasketten. Hans Arne har gjort et godt stykke arbejde for DKUUG-Nyrt, og jeg vil køre videre i nogenlunde samme spor. Det skal ikke dermed betyde, at skiftet kommer til at gå sporløst hen over bladet, men det kommer til at ske i takt med, at jeg finder mine ben og får mere og mere kendskab til foreningen og alle dens aktiviteter.

Vi har et rigtigt spændende nummer denne gang. Læs om IT-Viceværterne, der nu stiller deres viden og erfaringer til rådighed for sammenslutninger, der vil etablere Internet- og telefoniforeninger. Vi har et interview med en af hovedtalerne fra LinuxForum, Matt Welsh. Han har kigget i krystalkuglen og kommer med et bud på hvordan udviklingen indenfor IT kommer til at forme sig i fremtiden.

Per Andersen har skrevet om Internettets eksplosion i 1999, og Gitte D'Arcy fortæller om sine oplevelser med at købe så almindelige ting som tomater, spaghetti, ost og kager på Internettet. Selvom det stadig er relativt få der handler på nettet i dag i Europa, taler tallene deres tydelige sprog — de er på vej op, og hvis Gitte D'Arcys erfaringer kan overføres på andre glade brugere, er vejen banet for Internet handel.

Af mere tekniske artikler forsætter serien om netværkssikkerhed og Finn Gruwier Larsen stiller spørgsmålet om UNIX' GUI får en renæssance.

> Velkommen og go" fornøjelse Lotte Kristiansen

> > I

# SILDs travle år

DKUUGs IT-kvindegruppe, SILD (Sammenslutningen af IT-Ladies Danmark) har mange aktiviteter på plakaten resten af året.

SILD, som blev startet sidste efterår, går et travlt år i møde. Der bliver et månedligt arrangement resten af året. Arrangementerne er det synlige resultat af en undersøgelse, som gruppen foretog på det stiftende møde. Her skulle SILDene tage stilling til de områder, som gruppen vil beskæftige sig med.

Undersøgelsen skulle afdække bredden af kvindernes IT-interesse, Og interessen ER bred. Den spænder over alt fra programmeringssprog og datawarehousing til grafisk design; fra ebusiness til kvindelige ledere og karriereudvikling. .

Programmet for resten af året koncentrerer sig mest om de tekniske discipliner, Hvis du er interesseret i at høre om arrangementerne i SILD, kan du læse mere på DKUUGS hjemmeside http://www.dkuug.dk eller kontakte SILDs styreSILD, Hanne Schmidt på hsædkuug.dk.

#### SILDs program for 2000: Af Lotte Kristiansen

- 13. april: StarOffice International State Iklassics Microsoft Iklassics Iklassics Iklassics Iklassics Iklassic
- 15. maj: Metodeprogrammering
- 15. juni: Linux
- 17. august: Tele & Datakommunikation
- 19. september: PHP
- 16. oktober: Perl
- 16. november: DNS/BIND
- 18. december: Julehygge

styreSILD, Hanne Schmidt på hs@dkuug.dk<br>- Allen Schmidt på hs@dkuug.dk<br>- Allen Schmidt på hs@dkuug.dk SILD, som blev startet sidste efterår, går et travit<br>
ar i møde. Der bliver et ninedligt arrangement i 13. sprils for<br>
resten af året. Arrangementerne or det synlige<br>
resten af året. Arrangementerne or det synlige<br>
foretop

Der bliver mange interessante aktiviteter i SILD resten af året.

## Dom over Microsoft

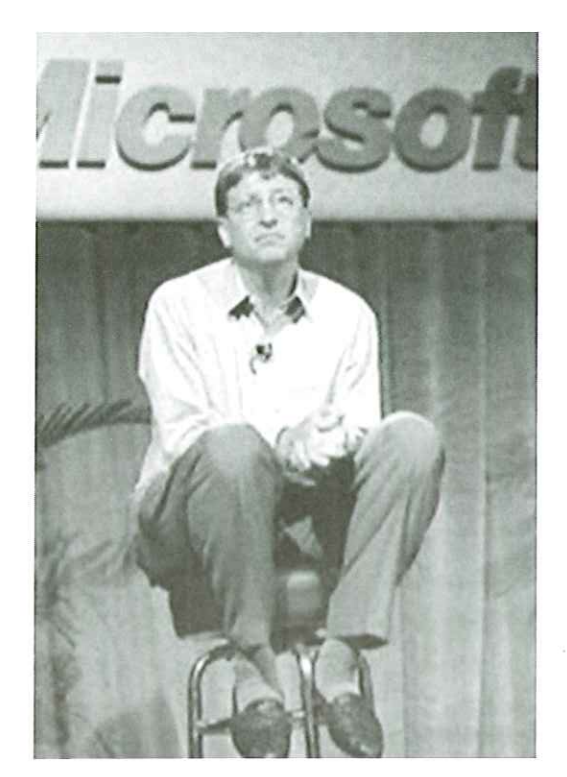

Den længe ventede, men ikke overraskende, dom over Microsoft faldt i begyndelsen af april. Microsoft har brudt den amerikanske monopol lovgivning.

Af Lotte Kristiansen Ik@dkuug.dk

Microsofts grundlægger, BillGates, hargodgrund tilat se bekymret ud. Hans firma har fået dom forat have overtrådt monopol lovgivningen i

USA

Tirsdag den 4. april kunne vi her i Danmark vågne op til nyheden om, at computergiganten Microsoft har fået en dom. De er dømt for at have brugt sit monopol i pc-styresystemer til at forsøge at monopolisere markedet i modstrid med amerikansk lovgivning.

Dommen siger blandt andet at "Microsoft har i mange år - måske permanent - forhindret konkurrenter i at leve op til deres potentiale på markedet for operativsystemer til Intel-kompatible pc'ere" Det er sød musik for mange, som i årevis har råbt vagt i gevær over udviklingen på markedet.

Microsofts grundlægger, Bill Gates, meddelte straks efter dommen, at de vil appellere den. Han

understregede, at Microsoft vil fortsætte med at bygge videre på deres succes med fornyelser og kreativitet.

I den kommende tid skal sagen ind i strafudmålingsfasen, som skal udmunde i initiativer der igen skal skabe fri konkurrence. Microsoft kan risikere, at den amerikanske stat splitter firmaet op i mindre firmaer, for eksempel operativsystemer, applikationer og Internet. Dommen kan også munde ud i, at Microsoft skal åbne op for kildekoderne til deres software.

#### Konkurrenterne jubler

Konkurrenterne kan knap skjule deres tilfredshed. Faktisk har de gevaldigt svært ved at få armene ned af bare begejstring. Scott McNealy, direktør for Sun Microsystems, understreger vigtigheden af dommen:

- Dommen bekræfter hvad næsten alle i verden ved. Microsoft er et ulovligt monopol. Justitsministeriet og delstaterne (i USA, red.) fortjener stor ære for at have sammensat en bevisførelse, der så tydeligt viser Microsofts sande jeg.

Mark Delfino, AltaVista, trækker essensen ud af den vigtige dom:

- Internettet blev født ud af åbenhed og valgfrihed, så alt hvad der virker i den retning vil forbrugeren og Silicon Valley se som noget godt.

#### Konsekvenser i fremtiden

IT-analytikere tvivler på, at dommen får betydning for gigantens arbejde på kort sigt. På langt sigt er en anden sag. Microsoft sidder hårdt på markedet for pc-software, men nu er vi gået ind i post pc-æraen, hvor andre teknologier er med til at forme markedet. Blandt andet forventes de håndholdte produkter som for eksempel Palm Pilot, terminaler der kun bruges til at gå på Internettet og WAP-teknologi at udkonkurrere pc-salget når vi runder år 2004.

Som Dan Kusnetzky fra IDC meget rammende pointerer, så ejer Microsoft meget, men ikke stuen, bilen eller den håndholdte teknologi.

Kilder: BBC Online, Washington Post Online, Berlingske Tidende Online

# IT-Viceværterne tager hånd om tingene

Nyt forum under DKUUG laver portal med råd og vejledning om hvordan man etablerer Internet- og telefoniforeninger.

Hvordan får man som privatperson en hurtigere Internet-forbindelse, så man kan surfe, checke email og gå på nyhedsgrupperne, når man har lyst? Og vel at mærke uden at vente på billigtid, se på uret og blive stresset af de mange minutter, der er gået? Og hvordan får man billigere telefoni?

#### Mange gør stærk

Hvis man bor i en større ejendom (for eksempel ejer-, leje- eller andelsbolig) eller måske bor på kollegie, kan man med fordel slutte sig sammen med sine naboer om en fælles højhastighedsforbindelse. Men der er mange ting, der skal tages højde for og tænkes på. Hvad gør man så hvis der ikke er nogen edb-kyndige i ejendommen?

For at imødekomme et stadig stigende behov for udveksling af og adgang til disse nyttige informationer, har DKUUG taget initiativ til et nyt forum - IT-Viceværterne.

#### Råd og vejledning

IT-Viceværterne består af mennesker fra kollegier og ejendomme, hvor man har lavet et internt netværk med adgang til Internettet, ligesom man nogle steder også har fælles telefoncentral og billigere telefonregninger. IT-Viceværterne arbejder i øjeblikket på en portal på Internettet, hvor alle vil kunne hente råd og vejledning om alt fra etablering af Internet-/telefoniforening, gennemførelse af spørgeskema undersøgelser, valg af teleudbyder, leverandørdatabase, casestories på de ejendomme og kollegier, der har gennemført tilsvarende løsninger og meget andet. Sideløbende med arbejdet med at samle materiale ind til portalen drøftes hvad der i øvrigt kan gøres for at give en hjælpende hånd. Det kan være informationsmøder, udvikling af

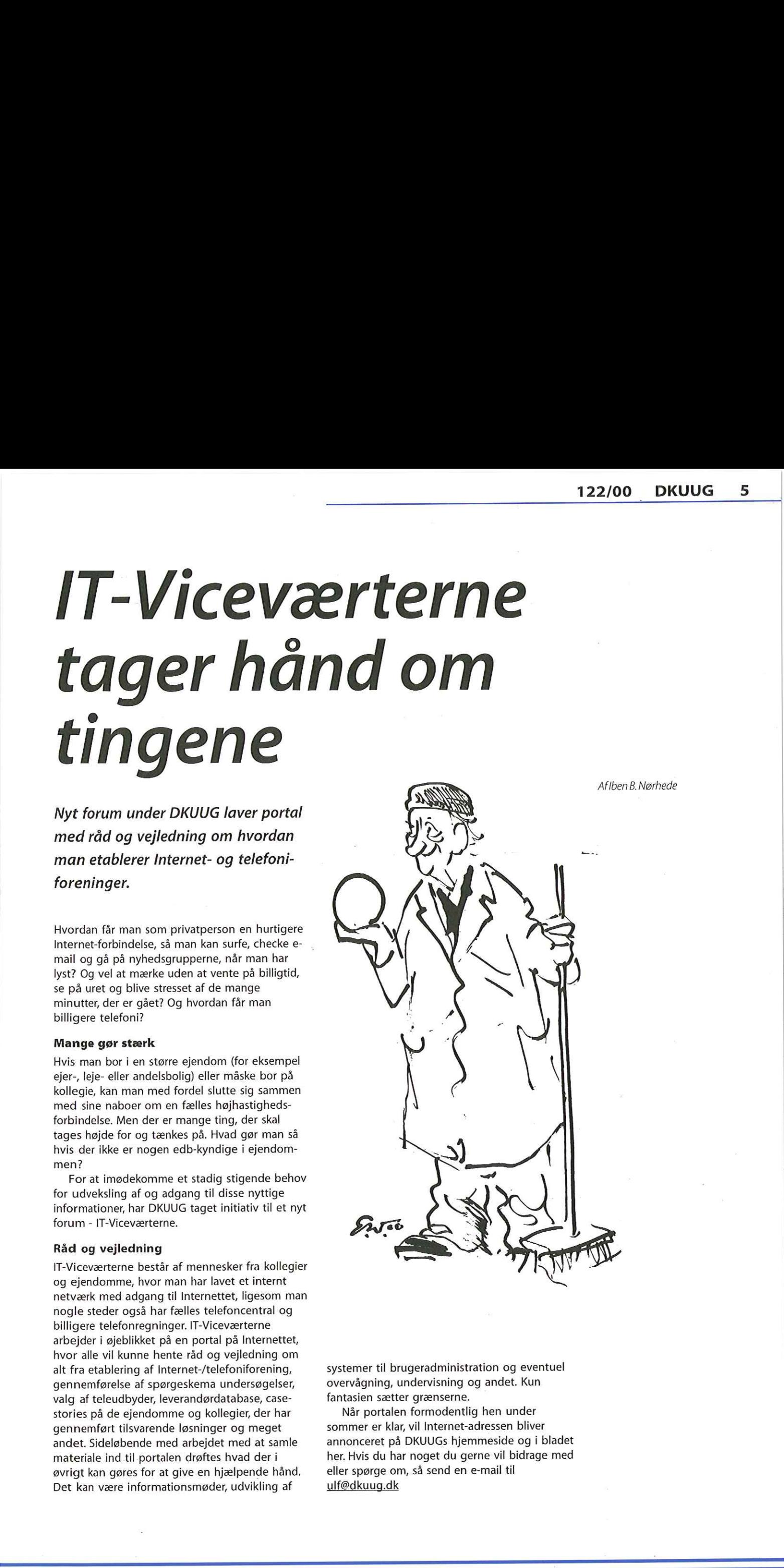

systemer til brugeradministration og eventuel overvågning, undervisning og andet. Kun fantasien sætter grænserne.

systemer til brugeradminis<br>systemer til brugeradminis<br>iantasien sætter grænserne<br>Når portalen formodent<br>sommer er klar, vil Internet<br>nnnonceret på DKUUGs hje<br>ner. Hvis du har noget du g<br>ller spørge om, så send er<br>llf@dkuug Når portalen formodentlig hen under sommer er klar, vil Internet-adressen bliver annonceret på DKUUGs hjemmeside og i bladet her. Hvis du har noget du gerne vil bidrage med eller spørge om, så send en e-mail til ulf@dkuug.dk

# Internettet<br>eksplodere<br>i 1999 eksploderede i 1999

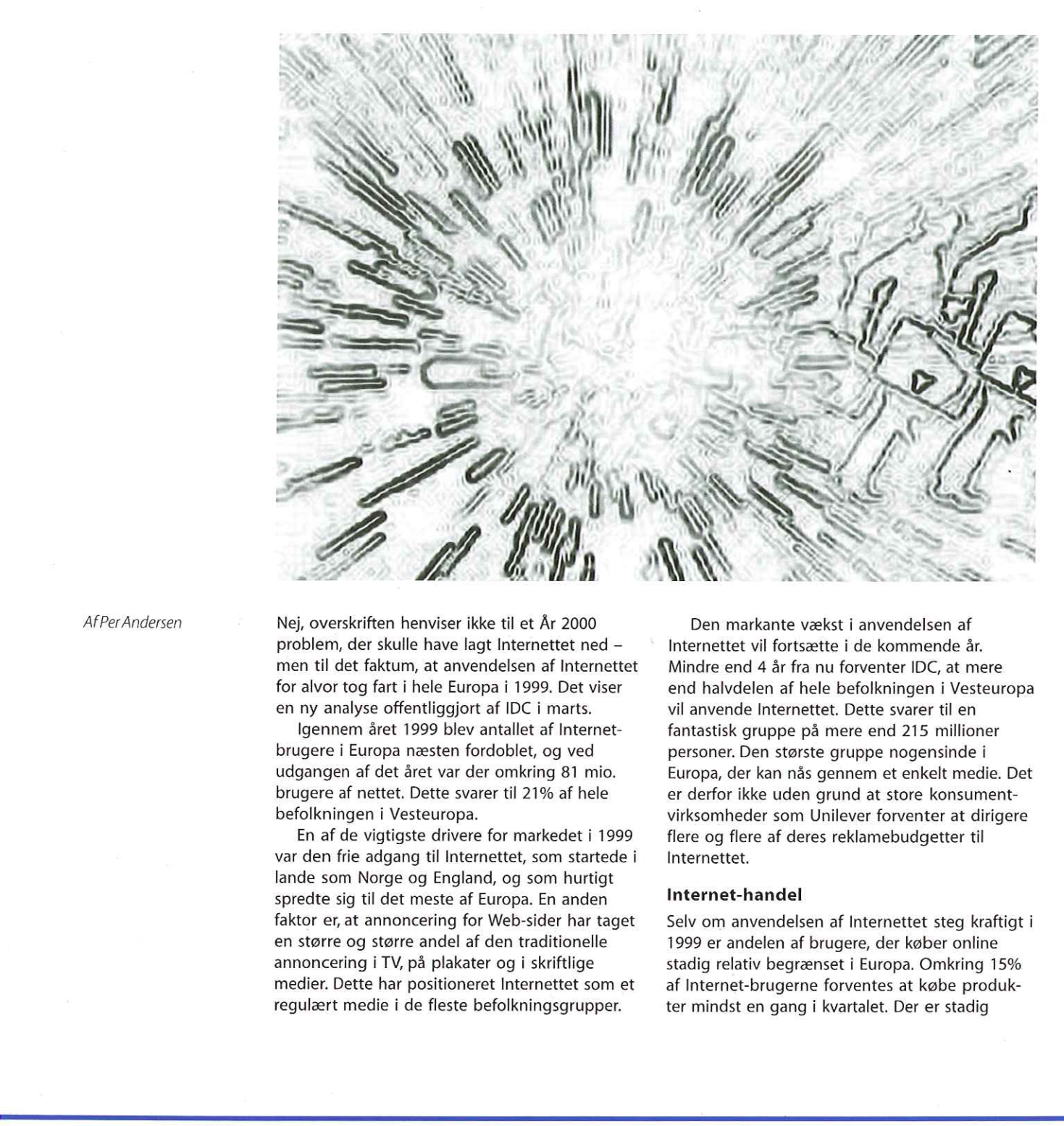

AfPer Andersen

Nej, overskriften henviser ikke til et År 2000 problem, der skulle have lagt Internettet ned men til det faktum, at anvendelsen af Internettet for alvor tog fart i hele Europa i 1999. Det viser en ny analyse offentliggjort af IDC i marts.

Igennem året 1999 blev antallet af Internetbrugere i Europa næsten fordoblet, og ved udgangen af det året var der omkring 81 mio. brugere af nettet. Dette svarer til 21% af hele befolkningen i Vesteuropa.

En af de vigtigste drivere for markedet i 1999 var den frie adgang til Internettet, som startede i lande som Norge og England, og som hurtigt spredte sig til det meste af Europa. En anden faktor er, at annoncering for Web-sider har taget en større og større andel af den traditionelle annoncering i TV, på plakater og i skriftlige medier. Dette har positioneret Internettet som et regulært medie i de fleste befolkningsgrupper.

Den markante vækst i anvendelsen af Internettet vil fortsætte i de kommende år. Mindre end 4 år fra nu forventer IDC, at mere end halvdelen af hele befolkningen i Vesteuropa vil anvende Internettet. Dette svarer til en fantastisk gruppe på mere end 215 millioner personer. Den største gruppe nogensinde i Europa, der kan nås gennem et enkelt medie. Det er derfor ikke uden grund at store konsumentvirksomheder som Unilever forventer at dirigere flere og flere af deres reklamebudgetter til Internettet.

#### Internet-handel

Selv om anvendelsen af Internettet steg kraftigt i 1999 er andelen af brugere, der køber online stadig relativ begrænset i Europa. Omkring 15% af Internet-brugerne forventes at købe produk ter mindst en gang i kvartalet. Der er stadig

#### Total handel på Internettet, produkter til slutbrug, 1998-2003

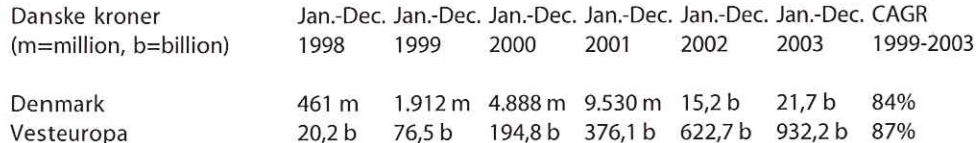

Kilde: International Data Corporation, 2000

barrierer mod Internet-handelen såsom mangel på forståelse af sikkerhedsspørgsmålet og mangel på tillid til mediet.

Men også på dette område forudses en markant vækst over de kommende år. Ved udgangen af 2003 forventes ikke mindre end 20% af Internet-brugerne at handle på Internettet, hvilket vil svare til en købergruppe på 43 millioner personer! å

For Danmark vil.tallene endda være endnu større. Antal Internet-købere forventes på de hjemlige breddegrader at vokse fra 280.000 personer sidste år til et fantastisk antal på 1,5 million i år 2003 — eller næsten 30% af den danske befolkning.

Det betyder naturligvis også, at handlen af produkter i værdi vil gå op til langt større beløb end i dag. Der blev i Danmark omsat for omkring 2 milliarder på Internettet sidste år, og dette forventes at stige til mere end 20 milliarder i år 2003. Og disse tal er endog kun, hvad IDC kalder for produkter til "slut-brug" Det vil sige produkter solgt enten til privatpersoner eller til (m=million, b=billion) 1998 1999 2000<br>
Denmark 461 m 1.912 m 4.88<br>
Vesteuropa 20,2 b 76,5 b 194,<br>
Vilde: International Data Corporation, 2000<br>
Silde: International Data Corporation, 2000<br>
Dariarierer mod Internet-handelen

virksomheder, der selv anvender disse produkter (imodsætning til business-to-business handel, hvor produkterne indgår i en produktionsprocess eller forædlingsprocess).

Selv om beløbet stadig er lille i forhold til hele Danmarks nationalprodukt, så udgør det dog allerede i år 2003 en væsentlig økonomisk faktor i det danske samfund. Det er dette, som IDC kalder for Internet-økonomien.

#### Hvad handles på nettet?

For første gang har IDC kvantificeret handlen på Internettet i forhold til konkrete produkter. Overføres de europæiske forhold til handlen på nettet i Danmark sidste år finder man, at salg af IT var langt den største gruppe. Denne handel tegnede sig for omkring 600 millioner kroner.

Den næste, vigtige gruppe af produkter var i 1999 rejser, transport og turisme, der tegnede sig for en handel på 340 millioner kr. Herefter følger bøger med 150 mio. kr, plader/video med 100 mio., elektriske artikler 90 mio., finansielle produkter med 85 mio., billetter med 85 mio. og tøj mv. for kr. 80 mio.

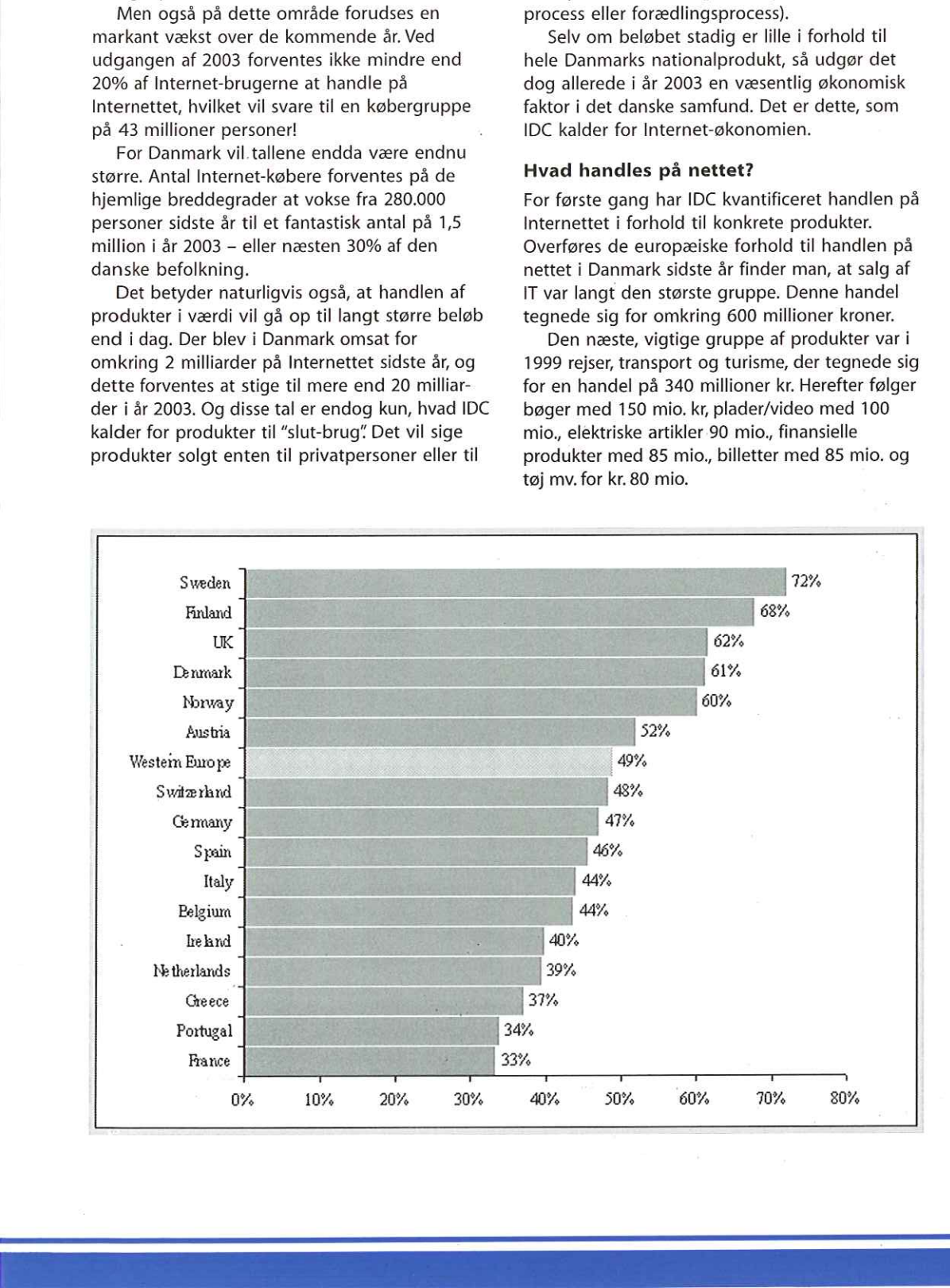

ī

Andelen afPCere på Internettet som andel af alle PCere, 1999

Kilde: International Data Corporation, 2000

## Ingen paladsrevolutioner

#### FAKTABOX:

Navn: Lotte Kristiansen (Egentlig hedder hun Liselotte Møller Borggaard Kristiansen, men det er jo helt umuligt at lave en fornuftig forkortelse af)

#### Alder: 33 år

Bor: | Ishøj, mener født i Thisted (og stolt af det!!)

#### Ægteskab: Er gift med Paul, som stammer fra de amerikanske alper— The Rocky Mountains i USA, Sammen har de sønnen Benjamin på 3 år

#### Uddannelse:

Cand.mag. iengelsk og internationale studier fra Aalborg Universitet

Fritid: Entusiastisk havesnedker.Det viser sig på matrikleni Ishøj, hvor hun forsøger at omdanne et sumpet vildnis til en dansk slotshave.

Ser mange film og læser mange bøger.Er autoriseret "kropsdoven", men sæsonløber ilangsomt tempo mellem påske og til temperaturen dalertil ca.5 grader

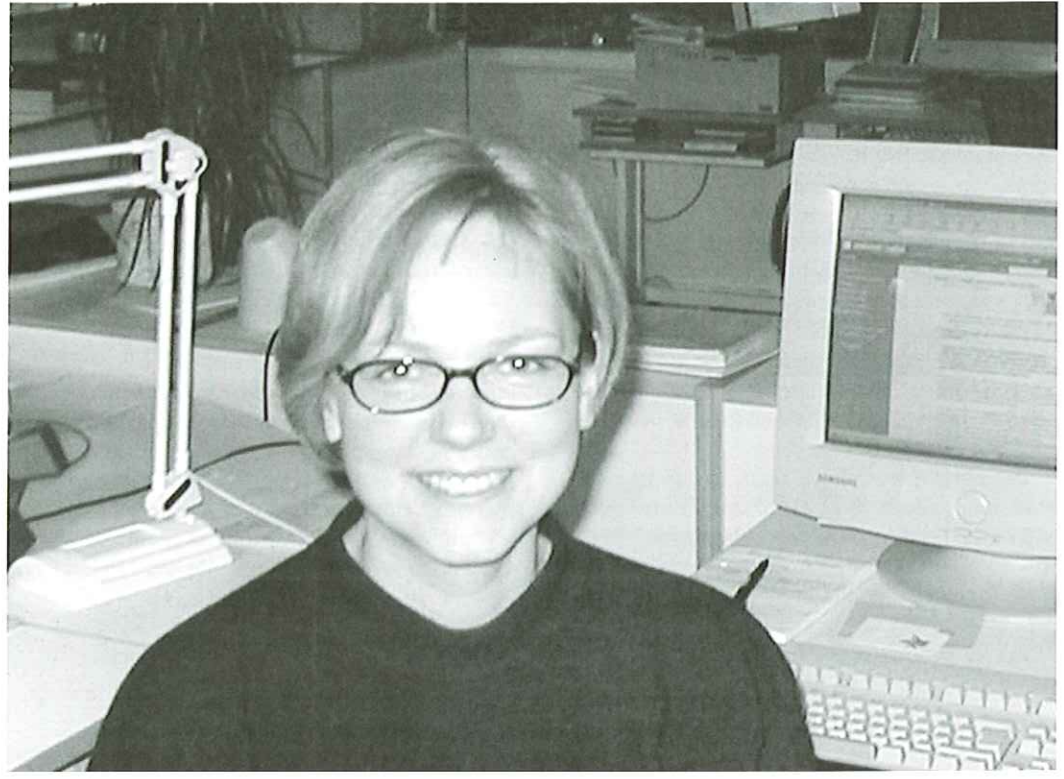

Ny redaktør kører DKUUG Nyt videre i samme spor

Fra højtryksrensere, kaffeautomater og cykelkomponenter til åbne systemer og det computer analfabeter opfatter som "hard core" IT. Det er et stort spring.

DKUUG Nyt's nye redaktør, Lotte Kristiansen, vovede dog sit gode skind og sprang fra kommunikationsafdelingen i firmaet Incentive og landede i redaktørstolen. Incentive ejer firmaerne, der producerer renserne, automaterne og komponenterne.

#### Stor appetit på det nye

**Ny redaktør kører DKUUG Nyt videre i<br>Samme spor<br>Fra højtryksrensere, kaffeautomater og cykel-<br>temponenter til åbne systemer og det computer<br>analfabeter opfatter som "hard core" IT. Det er et<br>stort spring.<br>DKUUG Nyt's nye** Hun er dog ikke helt grøn hvad angår bladproduktion og IT. Gennem de seneste 1% år har hun arbejdet med internetstrategi og opbygning af hjemmesider, nyheder på intranet, kommunikationsstrategi og medarbejdermagasiner. Gennem sin uddannelse som cand.mag. i engelsk og internationale studier har hun arbejdet med mange forskellige former for kommunikation og journalistik. Men der er stadig meget at lære — på alle fronter.

Lotte Kristiansen har sat sig iredaktørstolen på sekretariatet i DKUUG.

- I første omgang skal jeg bestræbe mig på at lære så meget som muligt om alle "forkortelserne" Jeg støder på udtryk som C++, GNU, GIMP, XV og ved ikke nøjagtigt hvad de betyder, og så skal jeg også lære alle udvalgene og Open Source nærmere at kende. Det kan måske give nogle af artiklerne i bladet en lidt anderledes vinkel, men forhåbentlig en forfriskende vinkel. Jeg skal under ingen omstændigheder lave paladsrevolutioner, men med min baggrund kan jeg give bladet nogle friske øjne. Og ud i fremtiden vil det ikke være utænkeligt, at se nogle ændringer, siger Lotte Kristiansen.

Hun understreger, at hun har en fantastisk appetit på den nye fagre verden, der nu åbner sig for hende. Det kommer forhåbentlig til at give sig udslag i de kommende numre af DKUUG Nyt.

# Webben vil udkonkurrere de traditionelle virksomhedssystemer

I industrisamfundet jagtede vi sekunder og gram i højt automatiserede produktionsapparater. I informationssamfundet stiller de kolossale strømme af data krav til at vi håndterer information og virksomhedsdata på en effektiv måde. Det er på dette område at den mest betydelige rationaliseringspotentiale findes i fremtiden, men i så fald kræves ny teknik.

Trods dette er de forretningskritiske webbaserede applikationer relativt få, også selv om mange virksomheder - trods hvad der ellers skrives i pressen - har identificeret det at drive forretning på webben som et spørgsmål om overlevelse. Potentialet for de virksomheder, som er tidligt ude og dermed kan definere sit marked og sætte dagsordnen for, er enormt. Markedet ændrer sig fra dag til dag med den nye tids økonomi.

#### Tre slags virksomheder

Vi ser i dag generelt tre forskellige typer af virksomheder som bevidst stræber efter at blive vindere på Internettet:

- 1) Store virksomheder som anvender webapplikationer for at øge konkurrenceevnen ved at komme tættere på kunden og leverandører.
- 2) Små "startere" som bygger hele forretningsideen på Internet.
- 3) Virksomheder som starter en webbaseret bevægelse for at konkurrere med sin egen forretningside.

På sigt vil de forskellige web strategier og angrebsmåder bevæge sig hen imod ét fælles træk, hvis billede allerede begynder at tegne sig nu:

Virksomhedernes forretningsidé bliver i højere og højere grad baseret på en tilstedeværelse på Internettet - og kun på Internettet !

Derved øges også interessen for også at binde andre dele af virksomhedens forretning sammen ved hjælp af webteknik.

Det findes allerede nu mulighed for - ved hjælp af Internet og E-handel - at kombinere informationsstrømme i forskellige interne systemer og dermed agere udadtil mod kunder, leverandører og partnere.

Webteknikken kan anvendes til at bygge avancerede og fleksible forretningssystemer og er i princippet allerede i dag et reelt alternativ til de virksomhedssystemer, som dominerer markedet i dag.

Webbens arkitektur er desuden at foretrække da den giver mulighed for at opnå fuld integration uden at man behøver at betale den høje pris som er tilfældet, hvis man accepterer den ensretning leverandører af traditionelle virksomhedssystemer lægger op til.

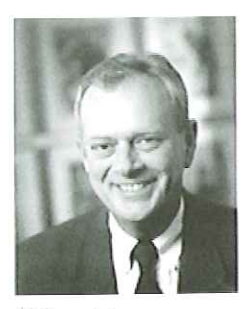

Af BjørnJohannesen, Netch Technologies. bjom johannesenØnetch.dk

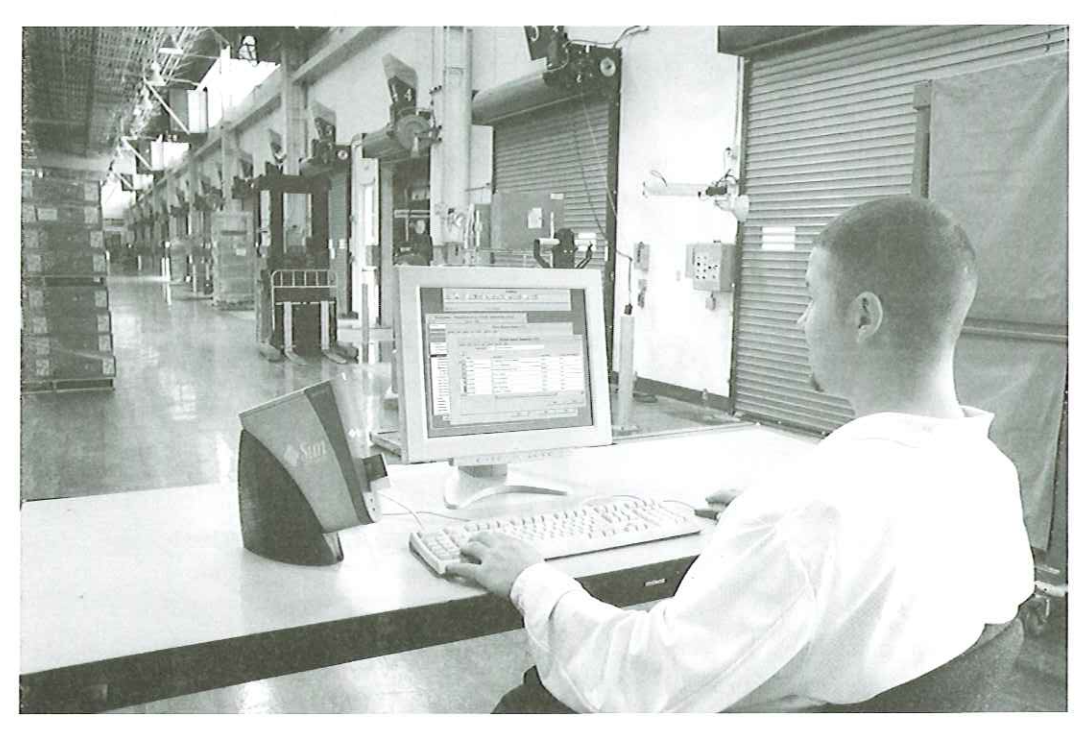

# Får UNIX GUI'en en renæssance?

AfFinn Gruwier Larsen, eHuset DDE, fglædde.dk

Grafiske brugerflader (GUI'er) og grafiske applikationer til UNIX er et område, som i en årrække ikke har været præget at den helt store udvikling. UNIX-servere bruges nemlig mest til "back-end" anvendelser, som ikke kræver at serveren er udrustet med en grafisk brugerflade. Dog har enhver UNIX-variant med respekt for sig selv en eller flere grafiske brugerflader, men mange steder er det kun de få personer, der har adgang til serverrummene, der nogensinde ser dem. Og endnu færre er de personer, der bruger dem. UNIX-systemadministratorer foretrækker nemlig traditionelt et kommandolinje-interface, hvilket bl. a. har den fordel, at man kan kalde det frem stort set allevegne — der kræves blot en PC med en simpel terminalemulering. Dertil kommer tendensen til, at stadig flere systemadministrative funktioner på UNIX-systemer kan nås via en web-grænseflade, hvilket yderligere svækker UNIX-systemadministratorernes behov for en egentlig GUI. Der findes dog stadig en del GUI-baserede tekniske applikationer i UNIXverdenen, men nok ikke så mange som for nogle år tilbage. Softwarehusenes interesse for at udvikle GUl-baserede programmer til UNIX er svækket i takt med at UNIX-arbejdsstationer i MFinn GrowierLaner,<br>
Scribtzer UNIX and Collection and Collective Control of the stress of the stress of the stress of the stress of the stress of the stress of the stress of the stress of the stress of the stress of the s

den tekniske verden er blevet delvist fortrængt af store PC'er med Windows NT. Men måske er UNIX-GUI'en på vej til at få en renæssance? Et af de fænomener, som kunne få en vis betydning herfor, er fremkomsten af Sun's nye 'tynde klient; Sun Ray 1.

#### Terminalens renæssance

Sun Ray 1 adskiller sig fra andre typer af "tynde klienter" (herunder Suns nu tidligere produkt JavaStation) ved ikke at være en selvstændig computer, men blot en terminal. Der er naturligvis ikke tale om en gammeldags, karakterbaseret terminal, men om en grafisk terminal, som i sit grundprincip minder om en X-terminal. Grafikprotokollen er dog ikke X-protokol, men en speciel protokol kaldet Hot Desk Protocol, som Sun har udviklet til formålet. Sun Ray 1 er altså 100% afhængig af en værtscomputer, og denne skal være en Sun SPARC-baseret maskine med Solaris.

Sammenlignet med andre typer af "tynde klienter" (herunder JavaStation) har Sun Ray 1 nogle indlysende fordele. Udover at gøre apparatet simplere og billigere betyder "terminal'-princippet, at der ikke skal udvikles speciel software til Sun Ray 1. Den kan umiddelbart gøre

a<br>M

brug af ethvert program, som er i stand til at køre på værtsmaskinen — hvilket vil sige alle Sølaris/SPARC-baserede applikationer samt alle Java-applikationer. Det samme kan man for så vidt sige om en X-terminal, men hvor en Xterminal er en egentlig computer med eget operativsystem og en masse indstillingssmuligheder, er en Sun Ray er et meget simpelt apparat med meget få indstillingsmuligheder, og derfor meget enklere at administrere.

Man er dog ikke bundet til kun at afvikle applikationer på Sun Ray'ens primære værtsmaskine — tværtimod skal man måske snarere se den primære værtsmaskine som et springbræt, der gør det muligt at hoppe videre til enhver computer i nettet, som tilbyder afvikling af grafiske applikationer. Adgangen til andre grafiske applikationsservere kan ske via mindst 3 forskellige protokoller: X-protokol, ICA og RDP. Xprotokol er den "klassiske" grafikprotokol i UNIXverdenen, som alle UNIX-baserede GUI'er er bygget på. Adgang til en X-baseret vært fungerer umiddelbart fra en Sun Ray. ICA er Citrix' bud på en remote display protokol, og RDP er Microsofts ditto. Adgang til en ICA-baseret vært (typisk Windows NT/2000 med Citrix MetaFrame) sker via et klientprogram fra Citrix. Klientprogrammet er er gratis - til gengæld er Citrix serverprogrammellet ret dyrt. Adgang til en RDPbaseret vært kan ske via et Java-baseret klientprogram, som koster omkring 1000 kr. pr. klient. Da RDP er indbygget i Windows 2000, er dette en billig genvej til afvikling af Windows-programmer på en Sun Ray. Grafikperformance er er med denne løsning dog p. t. ikke helt i top, men acceptabelt til mange formål. den primate vacionshame some te somewheat and the spin state.<br>
den gradient mistels and those state and the spin state of the spin state and the gradient procedure consider an alternation of the spin state of the spin stat

#### Brugerfladen

En Sun Ray fungerer som en ekstra skærm på en Sun-maskine inklusive mus og tastatur (Sun Ray"en har dog nogle særlige muligheder knyttet til den indbyggede SmartCard-læser). Når apparatet tændes (og efter man evt. er blevet valideret via sit personlige SmartCard), præsenteres man for nøjagtig samme login-billede som på maskinens konsolskærm. Også brugerfladen — CDE - er nøjagtig den samme på Sun Ray'en og på konsolskærmen.

CDE (Common Desktop Environment) er en Xog Motif-baseret brugerflade, som HP, IBM og Sun udviklede sammen for år tilbage. I standardopsætningen er den efter min mening noget rodet og uforståelig. Der er masser af 'dingenoter; der kan klikkes på, men mange af dem aktiverer funktioner, som er irrelevante for den almindelige bruger - og dem, som aktiverer relevante funktioner, kan være svære at finde frem til, fordi ikonerne er uforståelige, Til gengæld er CDE meget fleksibel, idet alt kan tilpasses via redigering i systemfiler. Så hvis man vil bruge den fornødne tid på sagen, er det muligt at tilpasse CDE så der kommer noget

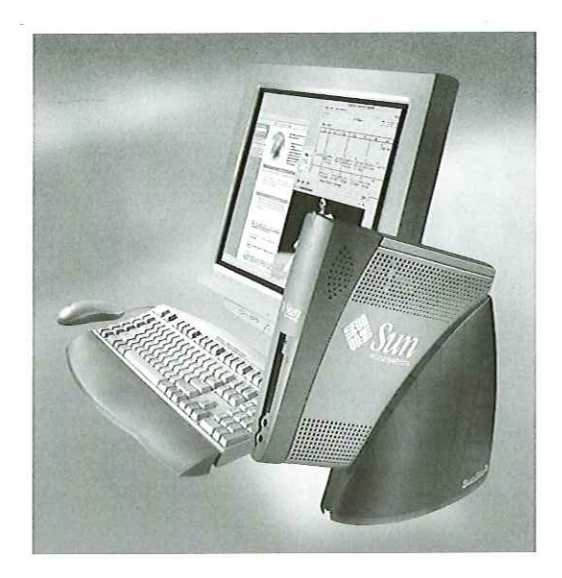

fornuftigt ud af det. Dette kan gøres centralt af en systemadministrator, som sætter et default CDE-miljø op for samtlige brugere eller for en brugergruppe.

Der er sket en række forbedringer af CDE i version 1.4, som Sun har lanceret sammen med den nyligt frigivne Solaris 8. En af de vigtigste er en udvidet hjælp-facilitet, som kan give en kort beskrivelse af de enkelte ikoners funktion. Det er også blevet lettere at lave "associationer' mellem filtyper og applikationer og således få CDE til at starte den rigtige applikation op, når der døbbeltklikkes på en fil.

Et alternativ til CDE er den fra Linux-verdenen kendte brugerflade KDE, som også er portet til Solaris. KDE giver et mere Windows-lignende 'look and feel'.

grad ar modifikation ar standard<br>fladen vil typisk være nødvendig<br>tion, som går i retning af en mer<br>brugerflade, som er meget nem<br>hvor den enkelte bruger kun har<br>ingen muligheder for at ændre i<br>nogle tilfælde skal brugeren Brugerfladen er en akilleshæl for produkter som Sun Ray 1. Nogle af de områder, hvor Sun Ray 1 potentielt imødekommer et stort behov, er områder, hvor der er tale om en halv- eller heloffentlig arbejdsplads. Det kan f. eks. være som skolearbejdsplads eller på et bibliotek. Her kommer PC'en til kort, fordi den i hele sit idégrundlag jo netop er personlig (PC står som bekendt for Personal Computer). Det, der er brug for i disse miljøer er det modsatte — et "upersonligt" apparat, hvis indstillinger en tilfældig bruger ikke kan modificere. Sun Ray'en har de grundlæggende egenskaber, der skal til for at kunne fungere i et sådant miljø. Men en eller anden grad af modifikation af standard CDE brugerfladen vil typisk være nødvendig — en modifikation, som går i retning af en mere robust, rustik brugerflade, som er meget nem at betjene, og hvor den enkelte bruger kun har få eller evt. slet ingen muligheder for at ændre indstillinger. I nogle tilfælde skal brugeren kun kunne aktivere en Netscape-browser og intet andet. Det er nærliggende at forestille sig, at Sun på et tidspunkt lancerer et sådant GUl-produkt.

# Fremtid for åbne systemer

## En af hovedtalerne på LinuxForum, Matt Welsh, giver sit bud på den fremtidige udvikling indenfor IT.

afHans Arne Niclasen

Den 30-årige Ph.D.-studerende Matt Welsh fra San Francisco var med næsten fra Linux" start. I 1996 udkom hans bog "Running Linux? der har hjulpet mange igang med styresystemet. Der er netop kommet en voldsomt redigeret tredje udgave af hans bog, som Matt har skrevet sammen med Kalle Dahlheimer, der også var taler på LinuxForum. DKUUG-Nyt fik sig en snak med Matt om hans syn på fremtiden. Matt mangler to år af sin Ph.D.-afhandling på Berkeley, hvor han arbejder på Ninja, et Java-baseret projekt til skalerbart Internet.

#### Open Source er fremtiden

Matt Welsh ser ikke Linux som fremtiden på desktoppen - han synes faktisk, at forsøgene på at udvikle Linux-desktops (som f.eks. hans gode ven Kalle Dahlheimers KDE) er kedelige.

"Fremtiden bliver bærbar. Det er den jo allerede med WAP-telefoner, og Transmetas nye super-chip er endnu et skridt på vejen. Folk vil kunne læse deres e-mails og finde oplysninger på Nettet, hvor de end er. Men der er stadig mange ting, der skal forbedres, hvis Linux skal vinde frem - f.eks. hele spørgsmålet om kundesupport, hardware-konfiguration og intelligente Meta-Source web-sider om Linux. Vi må på en eller anden måde have den kommercielle verden involveret i det her, for der er opgaver i Linux, der aldrig vil blive løst af "frivillig" vej. Og det sker også - i Silicon Valley er der i øjeblikket en "start-up craze" indenfor Linux."

#### Flere åbne systemer

Ifølge Matt er Åbne Systemer fremtiden.

-"Nye systemer skal være åbne. Jeg måtte efterlade min mobiltelefon hjemme, fordi den ikke virker her i Europa. Den går jo slet ikke med WAP-telefoner - der skal jo være global søgemulighed på Internettet. Derfor er standarder, der er åbne og kan bruges i hele verden en absolut nødvendighed i den globale e-økonomi, der kommer.

I

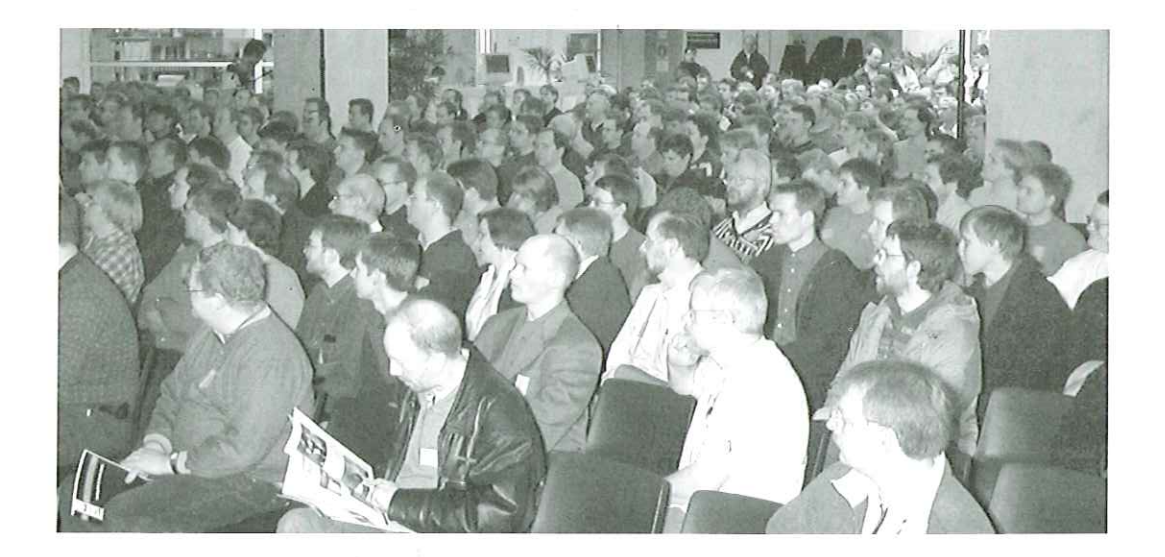

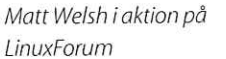

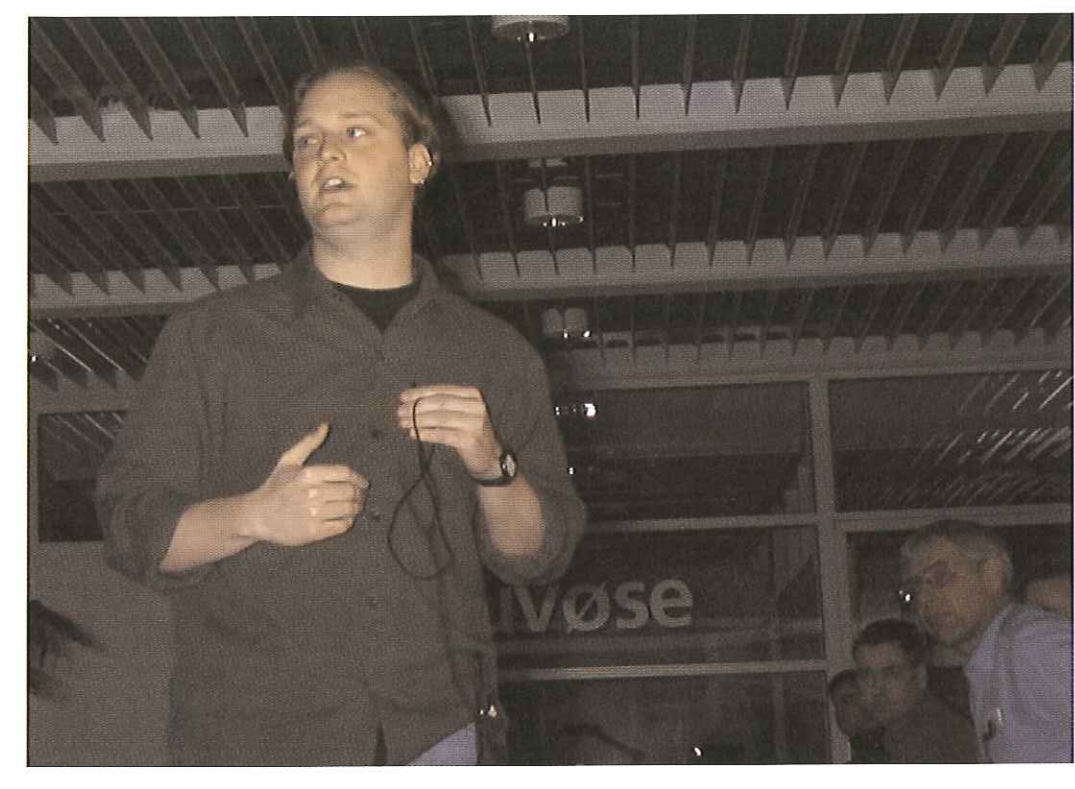

- Det virker heldigvis, som om flere og flere er ved at fatte ideen med Åbne Systemer. Firmaer er begyndt at lave deres produkter Open Source, men det virker alligevel ikke som om de helt har forstået hvorfor - men det er også ligegyldigt, bare de gør det. Solaris er f.eks. ikke Open Source - du kan ganske vist lave dine ændringer, men du kan ikke offentliggøre dem selv, SUN ejer stadig produktet. Det er imod GPL-licensen, og hvorfor? Alle, der har brug for Source-licensen, har vel købt den. Jeg har arbejdet en del sammen med SUN og jeg tror på, at de vil overholde GPL-Licensen inden længe. På chefniveau er der vil til at blive Open Source, men i øjeblikket er det deres sagførere, der er skræmt af ideen og ikke rigtig kan overskue konsekvenserne.

- Et skræmmeeksempel er naturligvis Mozilla, hvor Netscape ikke havde forstået Open Sourceideen. De troede åbenbart, at Open Source var en slags tryllestav, der kunne løse alle problemer. Det er det jo ikke, der skal være en incitament for de frivillige udviklere til at arbejde på det, og det får man jo ikke, hvis de føler, de laver ulønnet arbejde for at fylde et firmas lommer. Mozillasagen har skadet Open Source bevægelsen meget og der er da også mange i Linuxbevægelsen, der er begyndt at se lidt skævt til Red Hat's og Caldera's store succes. Man føler lidt, at de tager æren for andres arbejde, men de må altså efter GPL-licensen gerne markedsføre og sælge Linux, og man kunne jo bare have gjort det samme selv. er aan met bremingene tent zongen den zongen en den zongen and an telle, tadig produktet. Det er imod GPL-licensen, og hvorfor? Alle, der har brug for Source-licensen, og hvorfor? Alle, der har brug for Source-licensen, og

Ļ

#### De 17-årige er fremtiden

Sidst, men ikke mindst havde Matt en stor ros til LinuxForum 2000 (uopfordret, vil vi godt lige gøre opmærksom på):

-"Normalt, når jeg skal tale til Linux-konferencer, er der tale om, at de koster 6-700 dollars, så det er selvfølgelig mest folk i jakkesæt, der kommer til sådanne konferencer. Her ser jeg en konference, der har sat indgangsprisen så lavt (60-kr.), at de unge kan være med, og det faglige niveau er vel at mærke mindst lige så højt som de andre Linux-konferencer, jeg kender. Jeg har lagt mærke til mange, der ser ud til være omkring 17 år, og det er der, jeg ser fremtiden indenfor IT - den ligger hos de 17-årige", slutter Matt Welsh.

Se Matt Welshs hjemmeside på www.cs.berkeley.edu/-mdw/

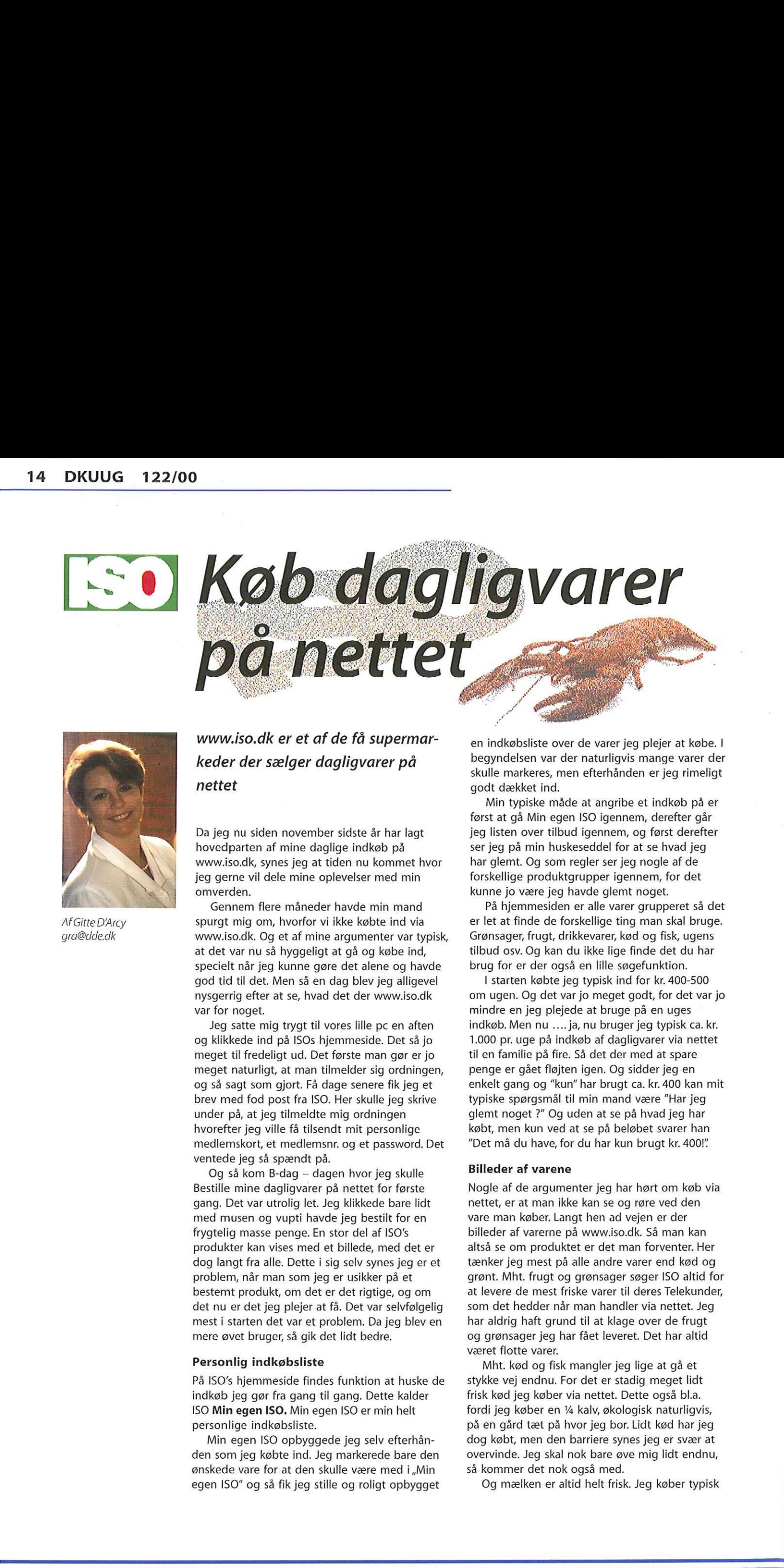

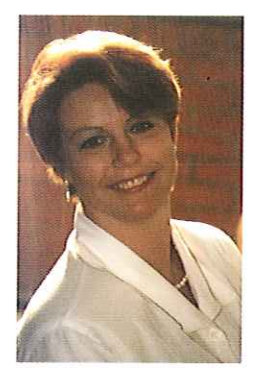

Af Gitte D'Arcy gra@dde.dk

www.iso.dk er et af de få supermarkeder der sælger dagligvarer på nettet

Da jeg nu siden november sidste år har lagt hovedparten af mine daglige indkøb på www.iso.dk, synes jeg at tiden nu kommet hvor jeg gerne vil dele mine oplevelser med min omverden.

Gennem flere måneder havde min mand spurgt mig om, hvorfor vi ikke købte ind via www.iso.dk. Og et af mine argumenter var typisk, at det var nu så hyggeligt at gå og købe ind, specielt når jeg kunne gøre det alene og havde god tid til det. Men så en dag blev jeg alligevel nysgerrig efter at se, hvad det der www.iso.dk var for noget,

Jeg satte mig trygt til vores lille pc en aften og klikkede ind på ISOs hjemmeside. Det så jo meget til fredeligt ud. Det første man gør er jo meget naturligt, at man tilmelder sig ordningen, og så sagt som gjort. Få dage senere fik jeg et brev med fod post fra ISO. Her skulle jeg skrive under på, at jeg tilmeldte mig ordningen hvorefter jeg ville få tilsendt mit personlige medlemskort, et medlemsnr. og et password. Det ventede jeg så spændt på.

Og så kom B-dag — dagen hvor jeg skulle Bestille mine dagligvarer på nettet for første gang. Det var utrolig let. Jeg klikkede bare lidt med musen og vupti havde jeg bestilt for en frygtelig masse penge. En stor del af ISO's produkter kan vises med et billede, med det er dog langt fra alle. Dette i sig selv synes jeg er et problem, når man som jeg er usikker på et bestemt produkt, om det er det rigtige, og om det nu er det jeg plejer at få. Det var selvfølgelig mest i starten det var et problem. Da jeg blev en mere øvet bruger, så gik det lidt bedre.

#### Personlig indkøbsliste

På ISO's hjemmeside findes funktion at huske de indkøb jeg gør fra gang til gang. Dette kalder ISO Min egen ISO, Min egen ISO er min helt personlige indkøbsliste.

Min egen ISO opbyggede jeg selv efterhånden som jeg købte ind. Jeg markerede bare den ønskede vare for at den skulle være med i "Min egen ISO" og så fik jeg stille og roligt opbygget en indkøbsliste over de varer jeg plejer at købe. I begyndelsen var der naturligvis mange varer der skulle markeres, men efterhånden er jeg rimeligt godt dækket ind.

Min typiske måde at angribe et indkøb på er først at gå Min egen ISO igennem, derefter går jeg listen over tilbud igennem, og først derefter ser jeg på min huskeseddel for at se hvad jeg har glemt. Og som regler ser jeg nogle af de forskellige produktgrupper igennem, for det kunne jo være jeg havde glemt noget.

På hjemmesiden er alle varer grupperet så det er let at finde de forskellige ting man skal bruge. Grønsager, frugt, drikkevarer, kød og fisk, ugens tilbud osv. Og kan du ikke lige finde det du har brug for er der også en lille søgefunktion.

I starten købte jeg typisk ind for kr. 400-500 om ugen. Og det var jo meget godt, for det var jo mindre en jeg plejede at bruge på en uges indkøb. Men nu .… ja, nu bruger jeg typisk ca. kr. 1.000 pr. uge på indkøb af dagligvarer via nettet til en familie på fire. Så det der med at spare penge er gået fløjten igen. Og sidder jeg en enkelt gang og "kun" har brugt ca. kr. 400 kan mit typiske spørgsmål til min mand være "Har jeg glemt noget ?" Og uden at se på hvad jeg har købt, men kun ved at se på beløbet svarer han "Det må du have, for du har kun brugt kr. 400!"

#### Billeder af varene

Nogle af de argumenter jeg har hørt om køb via nettet, er at man ikke kan se og røre ved den vare man køber. Langt hen ad vejen er der billeder af varerne på www.iso.dk. Så man kan altså se om produktet er det man forventer. Her tænker jeg mest på alle andre varer end kød og grønt. Mht. frugt og grønsager søger ISO altid for at levere de mest friske varer til deres Telekunder, som det hedder når man handler via nettet. Jeg har aldrig haft grund til at klage over de frugt og grønsager jeg har fået leveret. Det har altid været flotte varer.

Mht. kød og fisk mangler jeg lige at gå et stykke vej endnu. For det er stadig meget lidt frisk kød jeg køber via nettet. Dette også bl.a. fordi jeg køber en ¼ kalv, økologisk naturligvis, på en gård tæt på hvor jeg bor. Lidt kød har jeg dog købt, men den barriere synes jeg er svær at overvinde. Jeg skal nok bare øve mig lidt endnu, så kommer det nok også med.

Og mælken er altid helt frisk. Jeg køber typisk

den økologiske fra Øllingegård. Dette er også en af grundene til at jeg handler hos ISO. Det at de får leveret mælk fra Øllingegård. Det er mig en fornøjelse at kunne købe mælk fra andre end MD.

#### Andre med på vognen

Men hvorfor er der ikke flere supermarkeder der tilbyder handel på nettet. Ja, en af årsagerne er jo at de er bange for at miste deres eller rettere sagt kundernes impulskøb. Det må jeg nok sige, at efter min egen lille lomme erfaring er det kun i starten når man kommer på som telekunde. Det med impulskøb er jeg kommet godt efter igen. Så de behøver de ikke at være bange for. Jeg mener klart, at ISO har alle fordelene for at få en masse nye kunder, specielt hvis de henvender sig til børnefamilierne.

Jeg har i den forbindelse set lidt på andre supermarkeders hjemmesider, det være sig FDB, OBS, Kvickly og andre. De har ikke engang ugens tilbud listet. Nu må de altså se at vågne op og komme med på vognen. Sidst jeg så på Føtex's hjemmeside kunne jeg kun få oplysninger om hvorledes jeg kunne blive elev. Helt ærligt !!

#### Aldrig mere abe-arme

Tidspunktet for mine indkøb på www.iso.dk er altid efter at begge drengene er lagt i seng om aftenen. Så kan jeg i fred og ro sætte mig foran vores lille pc og klikke lidt med musen og voila, så har jeg igen brugt ca. kr. 1.000. Men jeg har god tid, jeg har ikke trætte og utålmodige børn omkring mig eller en mand der hellere vil bruge sin tid på noget andet end daglige indkøb.

Når jeg så skal have mine varer leveret, få jeg det for det første leveret direkte ind i mit køkken. Jeg skal altså ikke først samle alle varerne ned i indkøbsvognen, derefter lægge dem alle sammen op på rullebordet ved kassen, derefter pakke det hele ned i poser, og ned i vognen igen, kører det ud til bilen for igen at løfte varerne ind i bilen. Og når så jeg kommer hjem sløfte alle varerne ud af bilen igen og ind i køkkenet. Bor altid efter at begge dren<br>aftenen. Så kan jeg i fred<br>vores lille pc og klikke lic<br>så har jeg igen brugt ca. l<br>god tid, jeg har ikke træt<br>omkring mig eller en ma<br>sin tid på noget andet er<br>Når jeg så skal have m<br>det for det Aldrig mere abe-arme<br>
Aldrig mere abe-arme<br>
Tidspunktet for mine indkøb på www.iso.dk er<br>
ar ekstra rabat, fordi ToyCity sponsorerede kr.<br>
Tidspunktet for mine indkøb på www.iso.dk er<br>
ar ekstra rabat, fordi ToyCity sponso

Et andet argument mod at handle på www.iso.dk er, at man jo skal være hjemme for at modtage sine varer. Ja, det er korrekt, men du kan få dine varer leveret hver dag helt til mellem 19- 20. Man vælger selv. Fra kl. 12 og fremefter. Og om lørdagen mellem 12 og 16. Så det skulle da være underligt at man ikke kunne finde et tidspunkt plads i køkkenet. Kan i se fiduser<br>arme !!<br>En anden fordel er også, at nå<br>tilbud som måske fylder meget t<br>unge så bestille jeg altid ekstra<br>ikke selv bære det. Det ville jeg i<br>hvis jeg selv skulle bære varerne<br>Luksusleveri

der passer. Jeg får typisk mine varer leveret mellem 18-19 i løbet af ugen. Jeg har en enkelt gang fået leveret lørdag eftermiddag. Det synes jeg ikke var en fordel, for der kan nogle af varerne være udsolgt. Og har man ikke lige planer om at skulle ud og shoppe efter man har fået varer så står man der med håret i postkassen. Men med de mange små forretninger der nu holder åbent også om søndagen, er det måske ikke så stort et problem. Jeg foretrækker klart at få mine varer i løbet af ugen.

Priserne hos ISO er ikke billige når man sammenligner med f.eks. Netto og Fakta. Men handler du i forvejen i f.eks. Superbrugsen, OBS, Kvickly. Prima, Favør osv. Så er niveauet det samme, Og så skal der naturligvis også medregnes udgiften til hhv. pakning og levering. Men når jeg ser på hvad jeg får for mine penge, så er det egentligt ok. Mine varer bliver typisk pakket i de kraftige poser til en kr. 2-3 pr. styk. Og der bliver ikke sparet på antallet af poser varerne pakkes i. Der er som regel 4-5 poser pr. gang. Jeg har efterhånden så mange ISO poser liggende at jeg snart holder udsalg. Jeg betaler kr. 30 for pakning og 35 for levering lige til døren ind i køkkenet. Og som et lille tillæg var der lige før jul en ekstra rabat, fordi ToyCity sponsorerede kr. 20 af leveringer. Det hører også med til historien. 

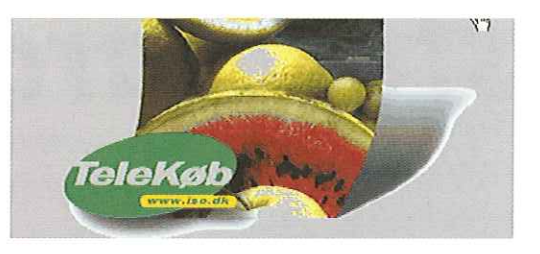

ke flere abe-<br>
en rabat får jeger er gode<br>
er er gode<br>
er meger i dem uden ekst<br>
jeg skal jo noget forkert får<br>
have gjort næste leverand<br>
diskussioner af<br>
Murmangler<br>
supermarkeder<br>
os få noget gol<br>
jemme for at det kan b manglede nogle varer og at der manglede rabat på tilbudsvarer. Men ISO Telekøb leverer en ved de reklamationer jeg har haft. Mangler der it fin service. Definition<br>bat får jeg der<br>bat får jeg der<br>uden ekstra or<br>uforkert får jeg<br>sioner af nog<br>sioner af nog<br>umangler vi fo<br>markeder kom e reklamation<br>pat får jeg der<br>Fordre, mangla<br>uden ekstra or<br>forkert får jeg<br>Eleverance Se<br>ssioner af nog<br>mangler vi fö<br>markeder kom<br>markeder kom noget forkert får jeg det bare byttet ved den

toget god gammelo<br>in blive Billigere at t<br>jo gerne være en fo<br>tet<br>tet supermärkeder kommer med på Internettet. Lad os få noget god gammeldags konkurrence, så det kan blive billigere at handle på nettet. Det skulle jo gerne være en fordel for alle at handle på nettet.

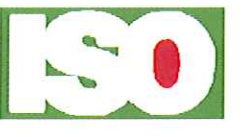

# Nyt om<br>standardiseringsprojektet, og været primus

AfKeld Simonsen keld@dkuug.dk

standardisering her i DKUUG Nyt, så der er ske en del. Også organisationsmæssige forandringer, og det er en del af årsagerne til at der bliver lavet mindre i DKUUG med hensyn til standardisering, som også rapporteret på generalforsamlingen 1999. Dette indvirker naturligvis på den indflydelse foreningen kan have på en række standarder som foreningen har arbe<mark>jdet f</mark>or i<br>årevis.

#### Status

Det drejer sig især inden for det kulturelle område, hvor vi har arbejdet for en ny POSIXagtig locale-standard, som nu kun bliver en teknisk rapport (TR 14652), således at andre standarder ikke kan referere den. Især amerikanerne har været imod denne standard, idet den ikke var baseret på Unicode, (men på 10646), og de ikke havde fuld kontrol over den. Denne TR er dog allerede implementeret i glibc 2.2.

En anden standard er internationaliserings API standarden, ISO 15435. Amerikanerne er nu imod den, de synes slet ikke der bør være en sådan standard, idet alle de store firmaer allerede har hver deres egen. DKUUG har startet motor. Der er nogen interesse fra Linux-samfundet i at implementere denne standard.

En tredje standard er revisionen af standarden for det kulturelle register (ISO 15897). Amerikanerne er igen dem der ikke er vilde for an standard, som er opfundet i Europa, og er uden for deres kontrol, samt bygger meget på POSIX-standarden. Her er der dog en fuldt vedtaget standard som DKUUG administrerer (se http:/www.dkuug.dk/cultreg/), og den er brugelig i dag som den er. Den er understøttet i glibc 2.0. Mange lande i Europa er ved at aflevere deres locale til registret.

Fælles for disse standarder er, at de bygger på C og POSIX teknologi, er udviklet i den åbne standardiseringsverden og ikke kontrolleret af amerikanerne, Amerikanerne samlet i Unicode konsortiet prøver at sætte deres standarder igennem, hvad man vel ikke kan fortænke dem i. Problemet er blot, at dette er på det kulturelle område, hvor hvert land vel er bedst til selv at definere hvorledes deres kultur skal se ud. Og her prøver Unicode konsortiet fra Silicon Valley at definere kulturen for alle lande i verden.

I foreningsregi hænger denne diskussion

ī

også sammen med en diskussion om vi skal være med til at sætte standarderne, eller vi skal være med til at formidle information om standarderne. Min personlige mening er, at vi skal begge dele. Hvis foreningen ikke er med til at lave standarderne, vil der i en del tilfælde ikke være noget at formidle. For eksempel har foreningen haft en afgørende rolle omkring internationalisering i POSIX og 8-bit e-mail; jeg vil vove at påstå, at vi ikke ville have haft disse ting uden foreningens indsats. Også de ovennævnte standarder om i18n localer, 118n API og det kulturelle register står og falder med DKUUGs indsats. Det er vel også vigtigt, at der er en demokratisk proces hvor alle kan være med når man fastsætter en standard der skal gælde for alle i hele verden. Det kan vel ikke blot være et enkelt eller et par håndfulde store firmaer der skal kunne bestemme hvorledes det meste edb i verden skal se ud. 122100 DWM for the main of the state of the state of the state of the state of the state of the state of the state of the state of the state of the state of the state of the state of the state of the state of the state of

#### Java standard uden Sun

Sun har trukket deres ansøgning om at gøre Java til en ECMA standard tilbage. Dette fordi Sun ville have fuld kontrol over standarden, og ifølge ECMAs procedurer skal ECMA selv have fuld kontrol (det vil sige de firmaer der samarbejder i ECMA, blandt andet IBM, HP og Microsoft). Sun har tidligere forsøgt at få Java til at blive en ISO standard, men trak også denne ansøgning, idet ISO havde samme krav til at have fuld kontrol over processen. Nu overvejer ECMA og ISO at lave Java-standarder uden Sun. Det skulle i første omgang være Java Virtual Machine og Java Core Language der bliver standardiseret. Man mener godt at kunne lave en standard uden Suns medvirken, idet der findes meget der kan genbruges fra C og C++ standarderne. Der er fortilfælde for standardisering uden ophavsmændenes medvirken, fx POSIX.

#### C++ papirer tilgængelige

Interesserer man sig for C++, er alle papirerne fra WG21 arbejdsgruppen nu frit tilgængelige, på http://www.dkuug.dk/jtc1/sc22/wg21 - se under papers. Der er vedtaget et nyt projekt med at lave en teknisk rapport om embedded processorer, hvor danskeren Jan Kristoffersen er centralt placeret med et forslag om portabel understøttelse af hardware 1/0. Man finder fejl i C++ standarden fra 1998, og rettelserne der er vedtagne ligger frit tilgængelige på ovennævnte URL (issues lists).

#### C standard vedtaget

Den ny ISO C standard - C99 - blev publiceret i december 1999. Se mere på ttp://www.dkuug.dk/ jtc1/sc22/wg14/. Man arbejder på at lave et rationale for den nye standard, med forklaringer på hvorledes de nye ting skal bruges. Dette rationale kommer til at ligge frit tilgængelig under ovennævnte URL på DKUUGS server.

#### Ny UNIX/POSIX standard

Samarbejdet mellem IEEE, The Open Group (X/ Open) og ISO skrider nu frem om den fælles UNIX/POSIX standard. Det var et samarbejde som DKUUG var med til at bringe i stand, og der er færre samarbejdsproblemer her end i mange af de ovennævnte emneområder. Alle kan være med i processen, se mere på http:// www.dkuug.dk/jtc1/sc22/wg15 under Austin Group.

Det er en revision af hele suiten af UNIX og POSIX-standarder, byggende på UNIX 98 Single UNIX Specification.

#### Ny sorteringsstandard

En ting som amerikanerne i Unicode og vi andre har kunnet blive enige om (efter en del sværdslag) er en ny sorteringsstandard, ISO 14651. Det er naturligvis Unicode der leverer alle tabellerne. Standarden kommer ud til den endelige afstemning i marts 2000, og tabellerne bliver frit tilgængelige, nok også fra DKUUGs server. Se mere på http://www.dkuug.dk/jtc1/sc22/wg20/.

#### Linux standardisering

Der sker en del i Linux med hensyn til standardisering, og der er forskellige grupper der prøver at skabe sig indflydelse, En gruppe af de større leverandører har samlet sig i L118NUX, aktivisterne i en linux-UTF8 gruppe, omkring internationalisering. Et større spørgsmål er her om man skal bruge data sanktioneret af Microsoft, eller data fx fra DKUUGS kulturelle register. Hertil kommer internationalisering fortaget omkring diverse Linux produkter, fx RedHat og Mandrake. Jeg er ved at lave en dansk arbejdsgruppe om internationalisering og især dansk support i Linux. Desuden arbejder man i Linux Standards Base (LSB) på at lave fælles retningslinier for Linux-distributioner. Og Linux-folk er med i UNIX revisionen nævnt ovenfor. Der skar rigtigt meget i Linux-verdenen omkring standardisering, men det overrasker vel ikke nogen!

# NBD i samarbejde med DKUUG

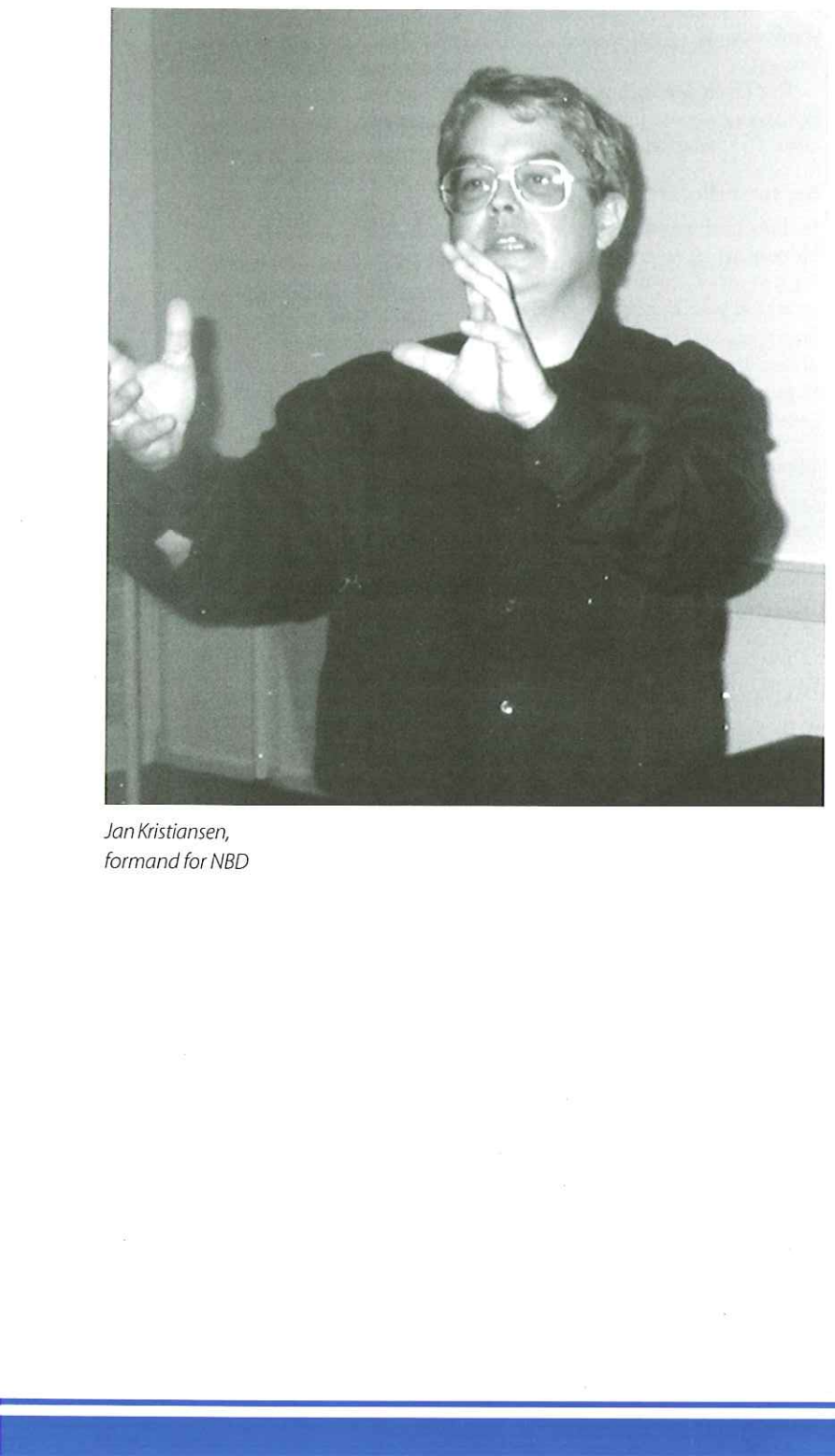

Jan Kristiansen, formand for NBD

NBD (NetWare Brugergruppe Danmark) indledte ultimo februar et samarbejde med DKUUG. Det betyder, at styresystemet NetWare nu også er med i foreningen. Det kan skabe synergier, mener direktør for DKUUG, Bo Folkmann, som byder NBD velkommen.

Attraktionen for NBD er at være med i en gruppe af IT-folk med en teknisk baggrund. Formanden for NBD og DKUUG bestyrelsesmedlem, Jan Kristiansen, siger:

- Vores medlemsskare er folk, der har en teknisk baggrund og som sidder med fingrene nede i teknikken i det daglige. Vi har et gensidigt interessesammenfald i at være med i en sammenslutning, der tilbyder arrangementer og aktiviteter, som har åbenbar interesse for vores medlemmer. Desuden kan vi li' DKUUGs kompetencer indenfor Internet og servercamp'en.

NBD tilbyder en bred vifte af aktiviteter, som blandt andet kan ses på deres hjemmeside, http:/ /www.nbd.dk. Vi bringer her et udsnit:

- Oracle 26. april i Vejle og 24. maj i Ballerup.
- Citrix og NDS 2. maj i Århus, 3. maj i Ålborg og 4. maj i København.
- BorderManager 3. maj Århus
- NBD generalforsamling Bella Center i maj.

ſ

BrainShare 2000 Nice, 13. - 18. maj.

## Linux i ministørrelse

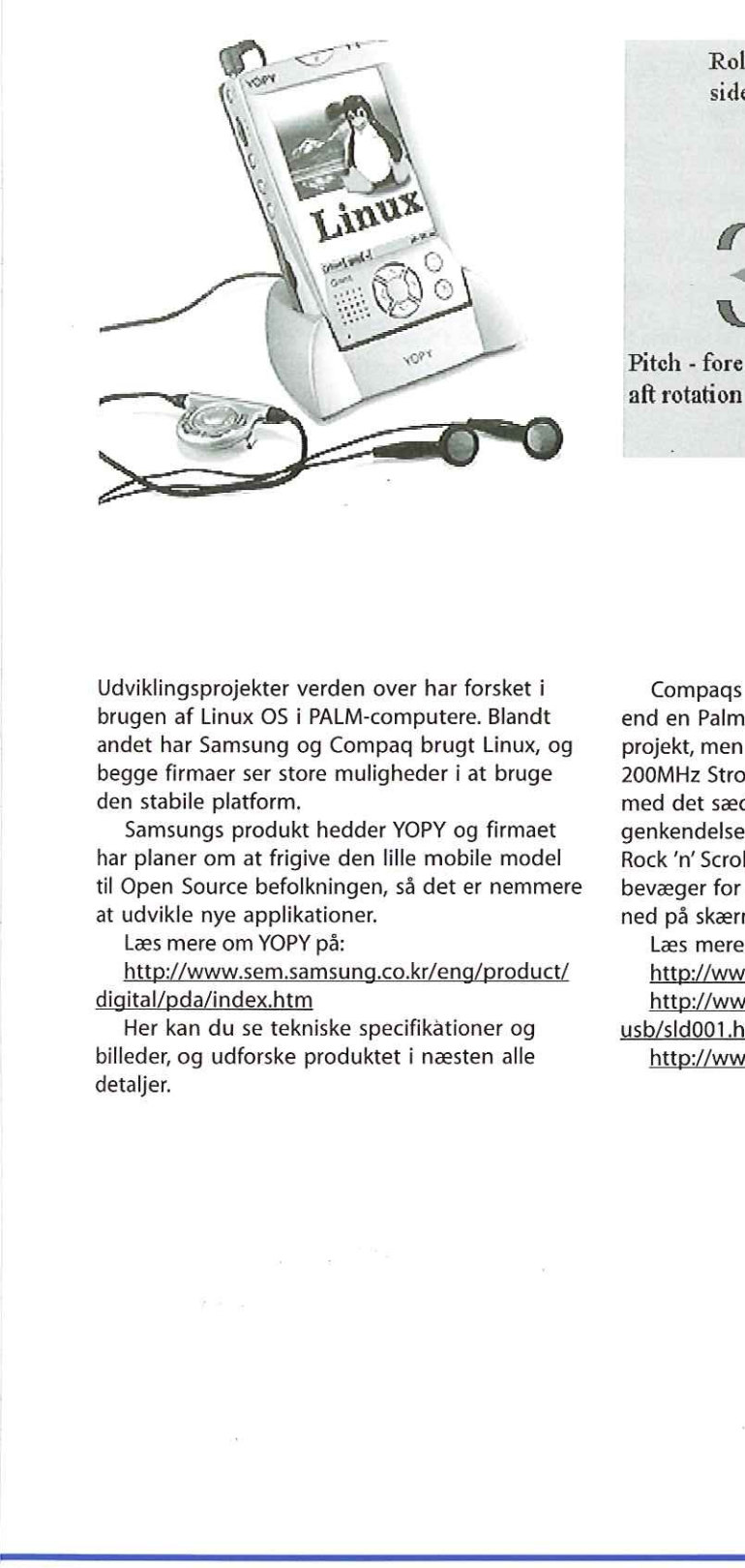

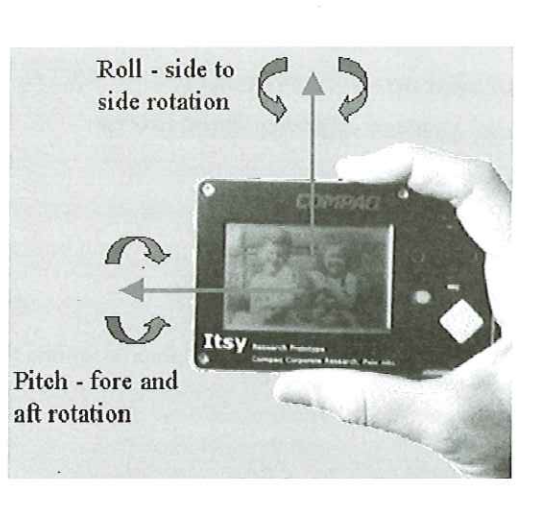

Udviklingsprojekter verden over har forsket i brugen af Linux OS i PALM-computere. Blandt andet har Samsung og Compaq brugt Linux, og begge firmaer ser store muligheder i at bruge den stabile platform.

Samsungs produkt hedder YOPY og firmaet har planer om at frigive den lille mobile model til Open Source befolkningen, så det er nemmere at udvikle nye applikationer.

Læs mere om YOPY på:

http://www.sem.samsung.co.kr/eng/product/ digital/pda/index.htm

Her kan du se tekniske specifikationer og billeder, og udforske produktet i næsten alle detaljer.

Compaqs PALM hedder Itsy og er lidt mindre end en Palm Pilot. Itsy'en er stadig et udviklingsprojekt, men det interessante er, at der bruges en 200MHz StrongARM CPU. Udviklerne arbejder med det sædvanlige pen input, stemmegenkendelse og noget som indtil videre er døbt Rock 'n' Scroll. Det betyder, at hver gang du bevæger for eksempel hånden, så scroller man ned på skærmen.

Læs mere om Itsy på disse internet adresser: http://www.compaq.com/rcfoc/19990628.html

http://wwwl.research.digital.com/wrl/itsy/talkusb/sld001.htm

L

http://www.research.digital.com/wrl/itsy

## Remote login og netværksaflytning

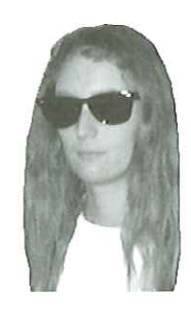

afHanne Munkholm <hanneGaub.dk>

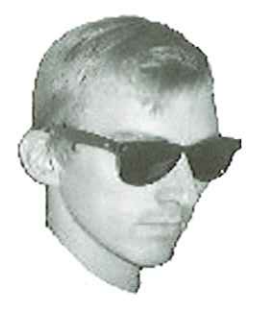

og Peter Toft <pto@sslug.dk>

Dette er anden del af den fjerde artikel om netværkssikkerhed. Første del kan ses i forrige nummer af DKUUG-Nyt.

#### Nem og sikker netværkstrafik

Hvis der er risiko for, at andre lytter med på netværkstrafikken, er der behov for erstatningsprogrammer for telnet, ftp og rlogin. Samtidig ønsker vi stadig at kunne afvikle programmer fra en maskine og se resultater på en anden, naturligvis også de grafiske programmer. Med andre ord ønsker vi samme funktionalitet - men med sikkerheden i orden.

Der findes flere sikre alternativer til de gamle, ukrypterede protokoller. Vi vil mest beskæftige os med ssh, men der findes også andre muligheder. Et alternativ til telnet er stelnet, som står for secure telnet. Programmet baserer sig på SSL (Secure Sockets Layer), som er en måde at lave krypterering af datatrafikken. Kombinationen af stelnet og SSL er ikke så udbredt som ssh, og det er ikke så nemt at sætte op som ssh. Programmet stelnet kan findes på http://www.quick.com.au/ ftp/pub/sjg, og selve krypteringslaget SSL til Linux kan findes på http://www.psy.uq.0z.au/ —ftp/Crypto/. Denne sidste URL har også en hel del dokumentation. del kan ses i forrige nummer<br>
DKUUG-Nyt.<br>
Nem og sikker netverkstrafik<br>
Hvis der er risiko for, at andre lytter<br>
of Hame Relations (at the technology of the propries and the propries and the propries and the propries of th

Et andet alternativ til telnet og ftp, som er på vej, er SRP. Se mere om SRP på http:// srp.stanford.edu/srp.

Det, der umiddelbart i dag er det bedste valg som erstatning for telnet og rlogin, er ssh (Secure SHell). Programmet er lavet af et finsk firma med navn SSH Communications Security med hjemmesiden http://www.ssh.fi. Ssh har bl.a. den store fordel fremfor stelnet, at grafiske vinduer (XWindow) kan sendes over kryptererede linier.

Programmet ssh er komplet, gennemprøvet og veldokumenteret, og der er kildekode til det. Programmet må anvendes gratis til ikkekommercielle formål, ellers skal der købes en licens. EzEEEEEEEEET|

Det er et reelt problem, at ssh ikke er Open Source, og derfor er der et frit GNU program igang med at reimplementere koden under navnet PSST. Du kan finde mere information om dette på http://www.net.lut.ac.uk/psst. Hjemmesiden for PSST bør følges fra tid til anden, men status i øjeblikket (september 1999) er, at man er igang med at implementere, og derfor ikke kan garantere for at koden virker, eller at den er sikker.

Som noget nyt er OpenSSH kommet frem som en anden Open Source implementering af SSH. Den er allerede er lagt ind i OpenBSD distributionen, der har ry for at være særdeles sikker. OpenSSH er ligeledes på vej ind i Debian distributionen.

Hjemmesiden for OpenSSH er http:// www.openssh.com/. OpenSSH er baseret på OpenSSL, som kan downloades under support samme sted, som OpenSSH findes. Man kan enten compile programmerne selv eller installere de RPM-pakker, som findes præ-compilerede.

Vi vælger i det følgende at koncentere os om ssh, men OpenSSH virker helt på samme måde som ssh, så reelt er det op til dig, hvad du vælger at prøve.

#### Installation af ssh

Start med at downloade ftp://sunsite.auc.dk/ pub/security/ssh/ssh-1.2.27.tar.gz, eller en evt. nyere 1.2 version, hvis dette findes. Tag dog ikke en ældre version, idet der er konstateret sikkerhedsbrister i disse.

[root@sherwood root]# tar xvzf ssh-1.2.27. tar.gz [root@sherwood root]# cd ssh-1.2.27  $[root@sherwood ssh-1.2.27]$ # ./ configure  $[root@sherwood ssh-1.2.27]$ # make  $[root@sherwood ssh-1.2.27]$ # make

install

Det er kun nødvendigt at være root under "make install" Under installationen (make install) genereres nøgler til at identificere maskinen, derefter skal du selv til at lave dine hemmelige

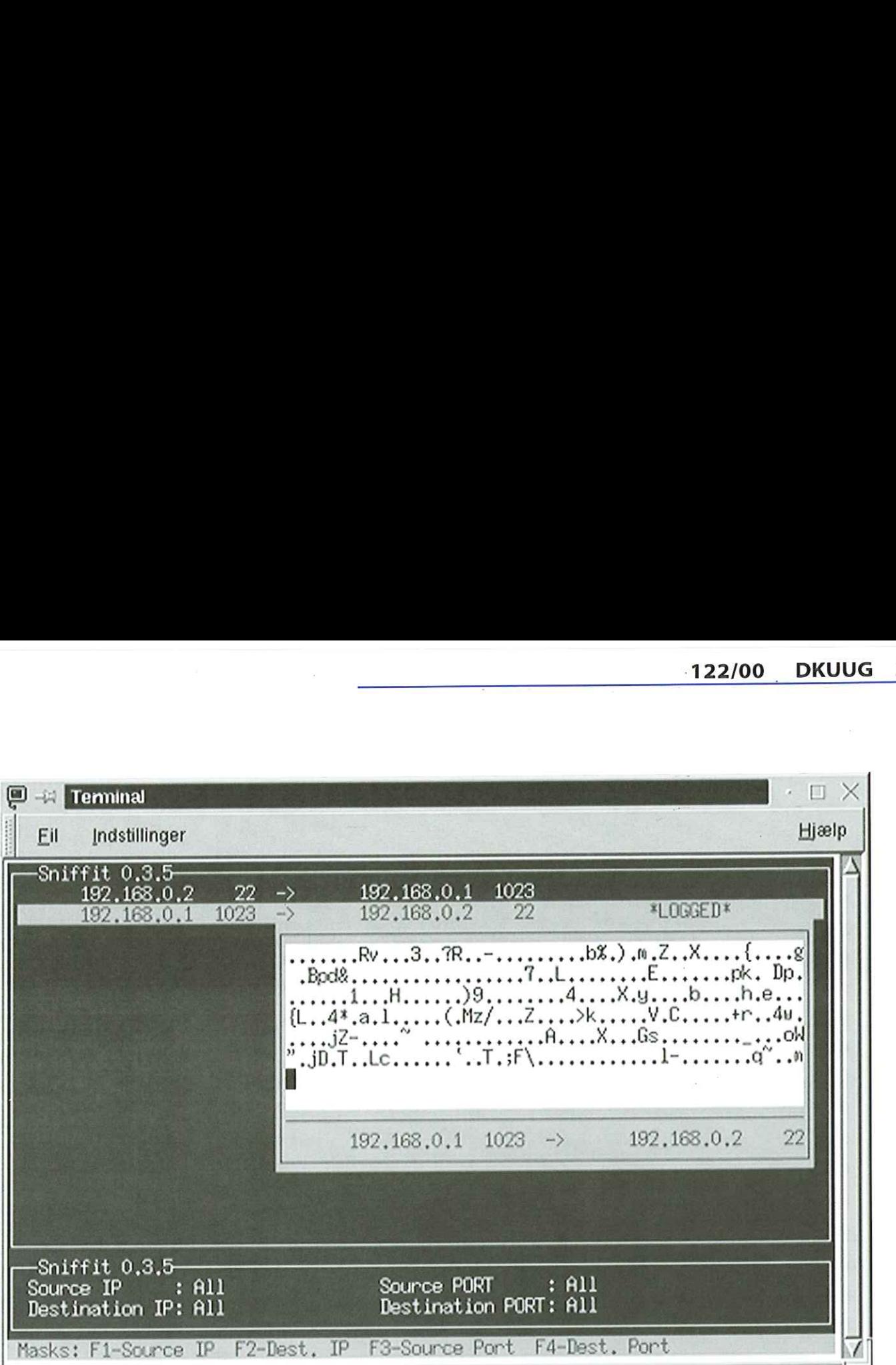

nøgler. Dine personlige nøgler bruges til at kryptere login-proceduren. Den efterfølgende datatrafik krypteres ud fra de to maskiners nøgler. Alle disse nøgler er reelt filer på harddisken, men terminologien "nøgler" skyldes, at nøgle-filerne skal bruges til at låse og låse op for den krypterede datatrafik.

Lad os først se på, hvad der blev installeret. Der er kommet filer tre steder, som vi nu vil se nærmere på.

Fasks: F1-Source IP F2-1985t, IP F3-<br>
egler. Dine personlige negler bruges til at<br>
typtere login-proceduren. Den efterfølgende "Permitatatrafik krypteres ud fra de to makiners<br>
egler. Dine isse megler retel filer på hard-**From Fried Control 12: FILE CONSULTER CONSULTS (F1 - SCREET)**<br> **FRIENCIST CONSULTS (F1 - SCREET)**<br>
Supplementation of the state in the state of the parameter relation of the disc nogle of the disc model<br>
supplementation  $etc/ssh*$  $-rw-r-r-$ [robinésherwood robin]\$ 1. root root 880 jul 11 10:05 /etc/ssh config -> sshdl -rwxr-xr-x 1 root root context root root root  $-rw-r-r-1$  root root sshdl 330 jul 11 10:05 /ete/ ssh\_host\_key.pub<br>-rw-r-r- 1 root - root  $-rw-r-r-1$  root root<br>683 jul 11 10:05 /etc/sshd\_config

Filerne "/etc/ssh\*" er konfigurationsfiler, der styrer ssh opsætningen. Det er kun "/etc/ sshd\_config", du evt. skal rette i. F.eks. kan du ændre "PermitRootLogin yes" til "PermitRootLogin no" hvis du mener, at root ikke må logge ind via ssh. Det kan være en god ide at forbyde root remote login i det hele taget. Tilsvarende kan du forbyde tomme passwords

ved at ændre "PermitEmptyPasswords yes" til "PermitEmptyPasswords no" - vent lige med at lave disse ændringer til du har fået ssh til at virke.

1, /usr/local/sbin/" er der installeret et vigtigt program. Programmet sshd er ssh-daemonen, som skal være startet op af root, for at du kan anvende ssh til login på maskinen. Dette gøres ved at sætte programmet ind i maskinens startup scripts.

[robin€sherwood robin]\$ ls -al /usr/ local/sbin/ssh\* 5 jul 11 10:05 /usr/local/sbin/sshd lrwxrwxrwx 1 root root 526 jul 11 10:05 /etc/ssh\_host\_key 623527 jul 11 10:05 /usr/local/sbin/

> I Red Hat er det nemmeste, at serverdaemonen programmet startes fra "/etc/rc.d/ rc.local" filen, som køres under system-opstart. Dette gøres som root én gang for alle.

[root@sherwood root]# echo "/usr/ local/sbin/sshd" >> /etc/rc.d/ re.local

I SUSE Linux skal man i stedet tilføje til filen "/ sbin/init.d/boot.local"

[root@sherwood root]# echo "/usr/ local/sbin/sshd" >> /sbin/init.d/ boot.local

Hvis du ønsker mere kontrol med at kunne starte, stoppe, og checke status på sshdaemonen, bør du i stedet lave en rigtig start-fil svarende til dem du i SUSE finder i "/etc/rc.d/" og for Red Hat i "/etc/rc.d/init.d"Vi kan nævne, at hvis du installerer OpenSSH som RPM-pakke, så er alt dette lavet ordentligt med start script-filer, som du finder i "/etc/rc.d/init.d/sshd"

Vi skal også lige nævne, at ssh forbindelser normalt ikke styres via initd-systemet, som du i øvrigt kan finde beskrevet i Artikel 2 - Services at slå services fra og begrænse adgang. Grunden er, at det ville være for langsomt, idet der ved opstart af sshd skal genereres en server-nøgle. Dette kan tage flere sekunder for hver opstart.

Lad os nu gå videre op se på de programmer, som brugeren kommer til at anvende. I "/usr/ local/bin/" er der installeret en stribe brugerprogrammer:

```
[robin€sherwood robin]$ Is -al /usr/ 
local/bin/ssh+ 
lrwxrwxrwx 1 root root 
4 jul 11 10:05 /usr/local/bin/ssh -> 
sshl 
lrwxrwxrwx 1 root root 
8 jul 11 10:05 /usr/local/bin/ssh-
add -> ssh-addl 
-rwxr-xr-x 1 root root 
321326 jul 11 10:05 /usr/local/bin/ 
ssh-add1l 
lrwxrwxrwx 1 root root 
10 jul 11 10:05 /usr/local/bin/ssh-
agent -> ssh-agentl 
-TWwxr-xr-x 1 root root 
328445 jul 11 10:05 /usr/local/bin/ 
ssh-agentl 
lrwxrwxrwx 1 root root 
12 jul 11 10:05 /usr/local/bin/ssh-
askpass -> ssh-askpassl 
-rwxr-xr-x 1 root root 
87725 jul 11 10:05 /usr/local/bin/ 
ssh-askpassl 
lrwxrwxrwx 1 root root 
11 jul 11 10:05 /usr/local/bin/ssh-
keygen -> ssh-keygenl 
-rwxr-xr-x 1 root root
311029 jul 11 10:05 /usr/local/bin/ 
ssh-keygenl 
-rWwS—X—X 1 root root 
589457 jul 11 10:05 /usr/local/bin/ 
sshl
```
Der er links til version-1 programmer (f.eks. / usr/local/bin/ssh -> ssh1), da der er lavet en version 2 af ssh, kaldet ssh2. Den frigives under en mere restriktiv licens, men den må stadig anvendes gratis til ikke-kommercielle formål. Indtil videre er ssh1, dvs. version 1.2.27, dog den

mest gennemprøvede. Version 1.2.28 er nu på vej pga. en identificeret svaghed i den nuværende version.

#### Opsætning af ssh

For at kunne tilgå de nye programmer skal du sørge for at have "/usr/local/bin/" med i din PATH, som du sikkert sætter i din "—/.profile" eller din "—/.bashrc" Derefter skal du til at lave din hemmelige nøgle, hvilket du kun skal gøre den første gang.

Kør programmet "ssh-keygen" - ikke som root men under din almindelige brugerkonto. Først vælges nogle kæmpe primtal automatisk, som anvendes til at generere dine nøgler (keys). Programmet spørger dig, om der skal gemmes nøgler i,,—/.ssh/identity", hvilket du bare skal acceptere. Dernæst skal du skrive en ,passphrase", som er et udvidet password. Skriv her en lang sætning, som du skal anvende hver gang du logger ind via ssh. Din passphrase skal naturligvis ikke komme fra en kendt remse, eller andet sted, som andre har en chance for at kende. Erstat eller tilføj også et par specialtegn og numre nogle steder, du vil kunne huske. Programmet gemmer en lang offentlig nøgle (public key), der er over 300 tegn lang. Vi har dog kortet denne linie ned i det næste eksempel. Kører du selv programmet, vil din passphrase ikke vises på skærmen.

[robin€sherwood robin]\$ ssh-keygen Initializing random number generator... Generating p: (distance 514) Generating q: (distance 234) Computing the keys... Testing the keys... Key generation complete. Enter file in which to save the key (/home/robin/.ssh/identity): Enter passphrase: V1 hANDLER me spaghetti Enter the same passphrase again: Vi hANDLER me spaghett1 Your identification has been saved in /home/robin/.ssh/identity. Your public key is: 1024 33 122323...923 robingsherwood Your public key has been saved in / home/robin/.ssh/identity.pub

#### Hvis sshd er startet op, er alt klar til at kommunikere sikkert, også over usikre netværk. Start med at skrive

[robin€sherwood robin]\$ ssh locksley Host key not found from the list of known hosts. Are you sure you want to continue connecting (yes/no)?

Første gang du kobler til en fremmed maskine, der ligeledes har fået installeret ssh, skal ssh acceptere at udveksle nøgler med en ukendt maskine. Dette spørgsmål skal du således acceptere, og næste gang du anvender samme fremmede maskine, skal du ikke igennem dette spørgsmål. Efter at have svaret "yes" skal du aflevere dit almindelige password, og du er så logget ind på maskinen. Dette kan du fortsætte med, men hvis du vil højne sikkerheden yderligere, bør du gemme din offentlige nøgle på fjernmaskinen. Har du denne nøgle gemt, kan man ikke logge ind med dit password men kun med din lange og kryptiske passphrase. Første gang du kobler til en fremmed maskine,<br>ter ligeledes har fået installeret ssh, skal ssh<br>cceptere at udveksle nøgler med en ukendt<br>maskine. Dette spørgsmål skal du slådes<br>cceptere, og maste gang du avvender samme<br>re

Log ud ved at skrive exit (eller trykke Ctrl-D) for at komme tilbage til din egen maskine. Kopier nu din public key fra din egen maskine (sherwood) til fjern maskinen og gem den under »>f.ssh/authorized keys", som ingen andre end dig skal kunne læse, Denne kopiering laver vi med en ny kommando "scp" (secure copy).

[robin€sherwood robin]\$ cd —/.ssh [robin€sherwood .ssh]\$ sep identity.pub locksley: authorized keys

Nu skal du lave den sidste opsætning på locksley. Du laver kataloget "~/.ssh", hvor du

gemmer din offentlige nøgle, og sikrer, at andre ikke kan læse denne. Dit hjemmekatalog skal andre heller ikke have lov til at skrive i - denne foranstantning er altid klog, men det er også nødvendig for at din offentlige nøgle "identity.pub" virker efter, at den er kopieret til fjernmaskinens "authorized keys" Det er en egenskab ved ssh.

[robinésherwood robin]\$ ssh locksley [robin€locksley robin]\$ mkdir —/.ssh [robinélocksley robin]\$ mv authorized keys ~/.ssh [robin@locksley robin]\$ chmod go-w ~ [robin€locksley robin]\$ chmod -R gorwx .ssh [robin€locksley robin]\$ exit

#### Krypteret dataoverførsel

Nu kan du slappe af. Alt er sat op, og du kan uden at skulle frygte for netværkssikkerheden logge ind på locksley. F.eks. kan du starte et grafik program såsom "xload" ved at skrive

[robinésherwood robin]\$ ssh locksley xload Enter passphrase for RSA key

"robinélocksley": VI hANDLER me spaghettl

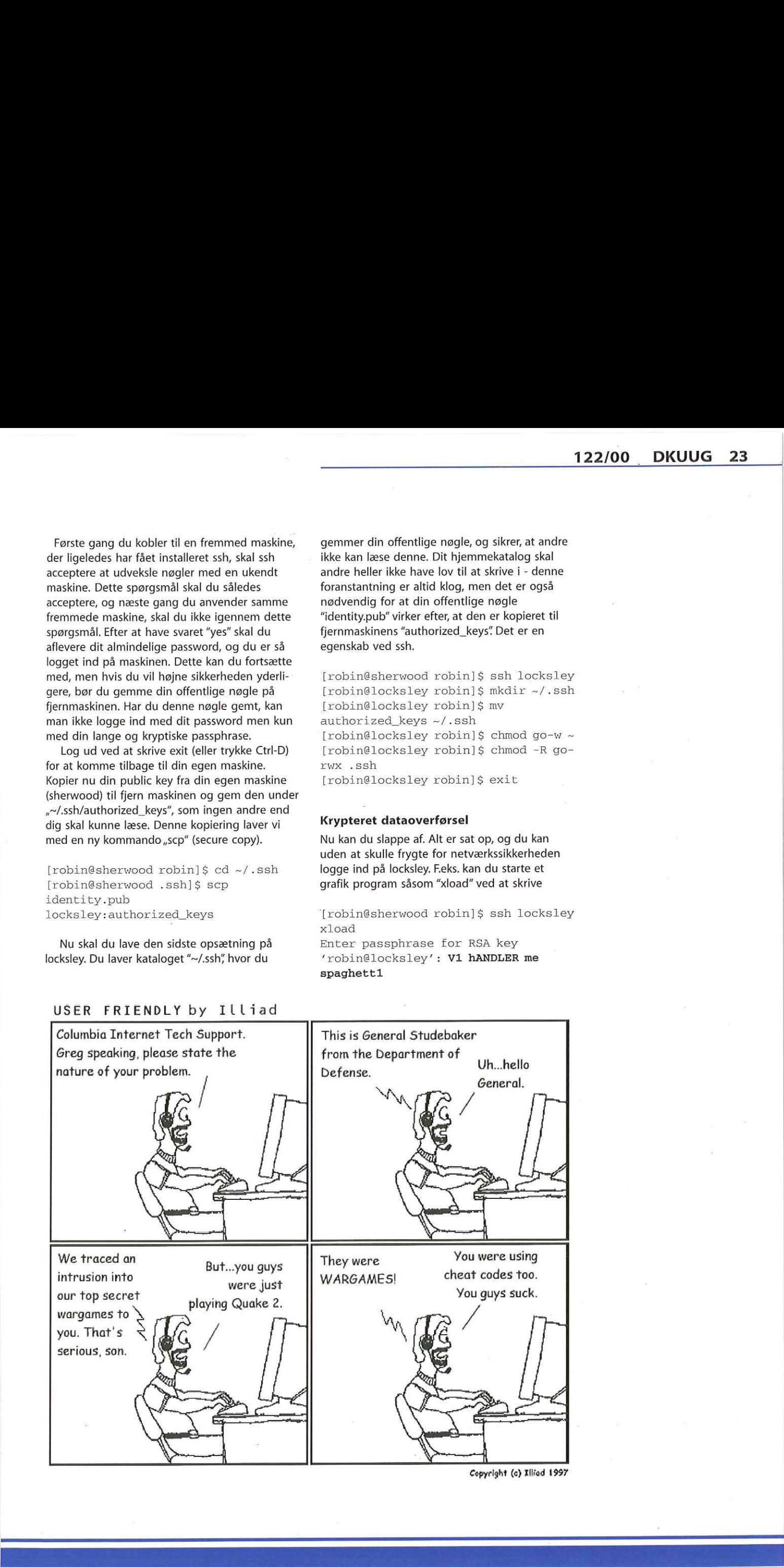

Copyright (c) Tlliad 1997

#### USER FRIENDLY by Illiad

Du blev nu mødt af noget nyt igen, idet du skulle skrive din passphrase og ikke dit password. Bemærk, at i virkeligheden vises din passphrase naturligvis ikke på skærmen. xload vil nu køre fra locksley og vises på din egen maskine (sherwood). Skal du logge ind på locksley, så skriver du blot "ssh locksley" og skal du have udført et program derfra, tilføjer du blot programnavnet til denne ordre.

Skal du kopiere en fil fra sherwood til locksley, skriver du

[robin€sherwood robin]\$ scp LOKALT FILNAVN locksley:FJERN FILNAVN

Du har altså ikke en fuld erstatning for ftp, men scp erstatter rcp (remote copy), som arbejder med samme syntaks.

Hvis du ikke frygter, hvem der kan tilgå din egen maskine, kan du få endnu nemmere adgang til de andre maskiner ved, at du en gang for alle i den X session, du har igang, giver din passphrase.

[robin€sherwood robin]\$ ssh-agent bash

[robinésherwood robin]\$ ssh-add Need passphrase for /home/robin/ .ssh/identity (robin@sherwood). Enter passphrase:

Derefter kan du med ssh fra den terminal logge ind og ud af "locksley" og andre ssh maskiner uden at skulle bruge passphrase. Vil du have at alle terminal-vinduer skal kunne dette, skal du rette i din "~/.xsessionrc", "~/.xinitrc" eller lignende, hvor din window manager startes op. Er det f.eks. KDE, skal du ændre "startkde" til "sshagent startkde" og kun en enkelt gang køre "sshadd" Derefter kan du slippe for at indtaste din passphrase i resten af den X session. Brug "sshagent" med omtanke.

Anvender du ssh, kan andre med sniffit se, at der laves kommunikation på port 22, men prøver de at følge netværkstrafikken, kommer der ikke login navne, passwords, eller efterfølgende kommandoer i klar tekst - alt er krypteret. Den lille boks i sniffit, som for telnet viste login sekvensen med passwords osv., vil med ssh være fyldt med en bunke tilfældige tegn uden sammenhæng - kun ssh selv kan i praksis afkode kommunikationen.

Lad os vende tilbage til sniffit og se, hvad der med ssh kommer over netværket under login via ssh. På næste billede kan vi se, at port 22 på locksley modtager tekst, der er krypteret og dermed ikke læseligt for andre. Igen er det "sniffit -F eth0 -i", som køres. Derefter har vi valgt at følge den linie fra 192.168.0.1, som kommer ind via port 22 til 192.168.0.2. I det lille vindue kan du se resultatet af vilkårlige og almindelige Linux kommandoer - i dette tilfælde "Is -al /home".

#### Epilog

Der er mange forskellige smarte features i ssh, såsom at maskinerne skal acceptere hinandens identitet, brugeres skal accepteres via en passphrase, og en gang hver time vil maskiner endda skifte nøgler, så en eventuel ondsindet person, som vil lytte med skal begynde forfra i dekodning af krypterings-nøgler.

Vi skal også nævne, at ssh kan anvendes til at lave VPN løsninger (Virtual Private network) mellem to lokale netværk, der forbindes via et usikkert net. Skal man køre revisionssystemer på Linux, kan vi anbefale CVS, som drager nytte af Ssh til at skabe krypteret tilgang til ens server. Det er kun en environment variabel (sæt \$CVS RSH=ssh), så kører det. Tilsvarende kan rsync kobles med ssh (sæt \$RSYNC RSH=ssh) for at lave synkroniseret data mellem flere maskiner, hvor dataudveksling sker med secure shell.

Ud over Linux (UNIX) server og klient programmer, som er indeholdt i ssh-pakken, så kan du måske også have glæde af klienter til Windows. Med en af disse kan du fra en Windows maskine logge sikkert ind på din Linux maskine. Du kan på hhv. ftp://ftp.replay.com/pub/ crypto/crypto/SSH/3rd party/putty, http:// www.mindbright.se/mindterm og http:// guardian.htu.tuwien.ac.at/therapy/ssh/ finde sshklienter til Windows - som vi dog ikke kan garantere for. Der findes også en kommerciel Windows ssh-version, som kan købes fra http:// www.datafellows.com. 24 DKUUG 122/00<br>
(19 ko 50 madi di mos of seculate ta Essay<br>
nos di mos of seculate de la mos of seculate de la mos of seculate de la mos of seculate de la mos of seculate de la mos of seculate de la mos of seculate de la

Endelig så skal du vide, at ssh koster ekstra belastning af din CPU, idet data krypteres og dekrypteres. Performance tabet afhænger af maskinerne som anvendes. For moderne PC'ere (Pentium 120 Mhz eller nyere) er det dog ikke mærkbart.

# Siden sidst

#### Kun i Amerika…

Vi har set meget her på redaktionen, men dette var dog det skønneste! Vend blikket mod damens attributter. Opmærksomheden bedes helt specifikt rettes mod halskæden, som enten kan lyse, bippe eller vibrere for at vise, at der er kommet en e-mail. Halskæden blev præsenteret under "Brave New Unwired World" i Los Angeles, . USA - fagre nye trådløse verden.

#### Kilde: Jyllands Postens Internetavis

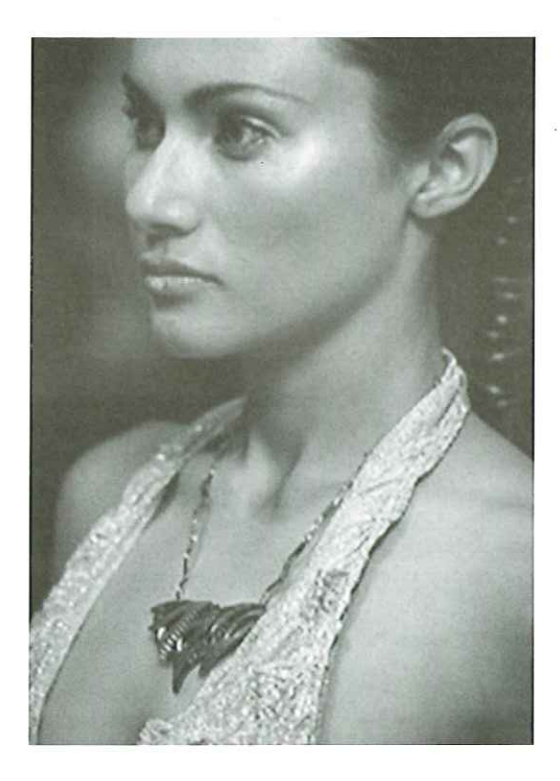

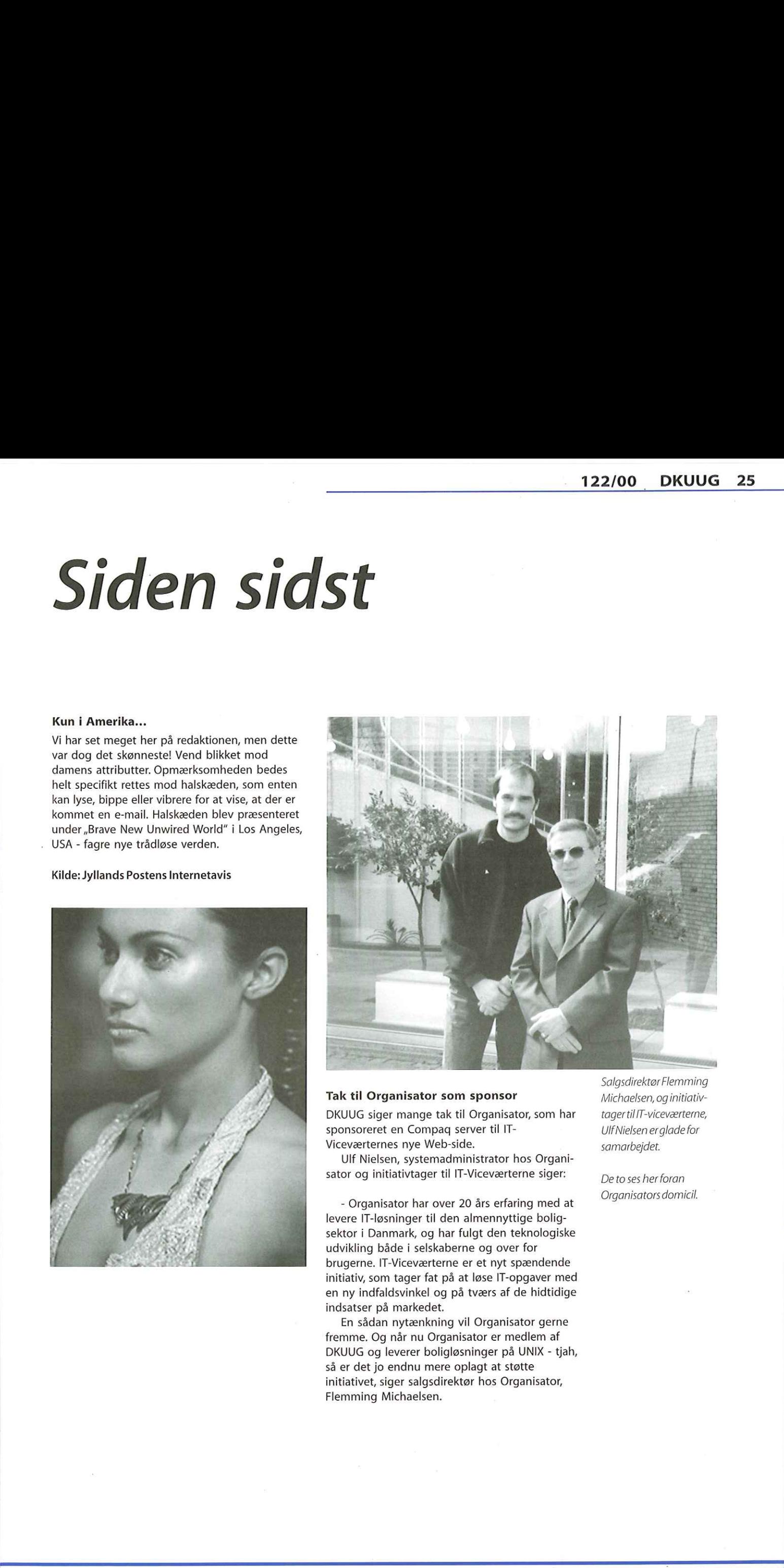

#### Tak til Organisator som sponsor Michaelsen, og initiativ-

DKUUG siger mange tak til Organisator, som har tager til IT-viceværterne, sponsoreret en Compaq server til IT-<br>
UlfNielsen erglade for Viceværternes nye Web-side. Samarbejdet.

Ulf Nielsen, systemadministrator hos Organisator og initiativtager til IT-Viceværterne siger: De to ses her foran

- Organisator nar över 20 als enam<br>levere IT-løsninger til den almennyttigsektor i Danmark, og har fulgt den te<br>udvikling både i selskaberne og over<br>brugerne. IT-Viceværterne er et nyt sp<br>initiativ, som tager fat på at løs Organisators domicil. - Organisator har over 20 års erfaring med at levere IT-løsninger til den almennyttige boligsektor i Danmark, og har fulgt den teknologiske udvikling både i selskaberne og over for brugerne. IT-Viceværterne er et nyt spændende initiativ, som tager fat på at løse IT-opgaver med en ny indfaldsvinkel og på tværs af de hidtidige indsatser på markedet.

En sådan nytænkning vil Organisator gerne fremme. Og når nu Organisator er medlem af DKUUG og leverer boligløsninger på UNIX - tjah, så er det jo endnu mere oplagt at støtte initiativet, siger salgsdirektør hos Organisator, Flemming Michaelsen.

Salgsdirektør Flemming

DKUUG-Nyter medlemsbladet for DKUUG, foreningen for Åbne Systemer og Internet Udgiver: **DKUUG** 

Fruebjergvej 3, 2100 København Ø. Tlf:39179944 Fax: 39208948 email: sek@dkuug.dk Sekretariatet er åbent: Mandag-fredag Kl. 9.00-17.00 Direktør: Bo Folkmann Redaktion: Lotte Kristiansen (ansvarshavende) Gitte D"Arcy Søren Oskar Jensen

Peter Holm Bo Folkmann

Jacob Bække

Tryk:

Palino Print

Annoncer: Kontakt DKUUGS

sekretariat

Oplag: 1500 eksemplarer

Artikler m.v. i DKUUG-Nyt er ikke nødvendigvis i overensstemmelse med redaktionens eller DKUUGs bestyrelses synspunkter. Eftertryk i uddrag med kildeangivelse er tilladt.

#### Deadline:

Deadline for næste nummer nr. 123er fredag d. 21. april 2000

Medlem of Dansk Fagpresse

DKUUG-Nyt ISSN 1395-1440

## Aktivitetskalender.

#### April:

4

4 6

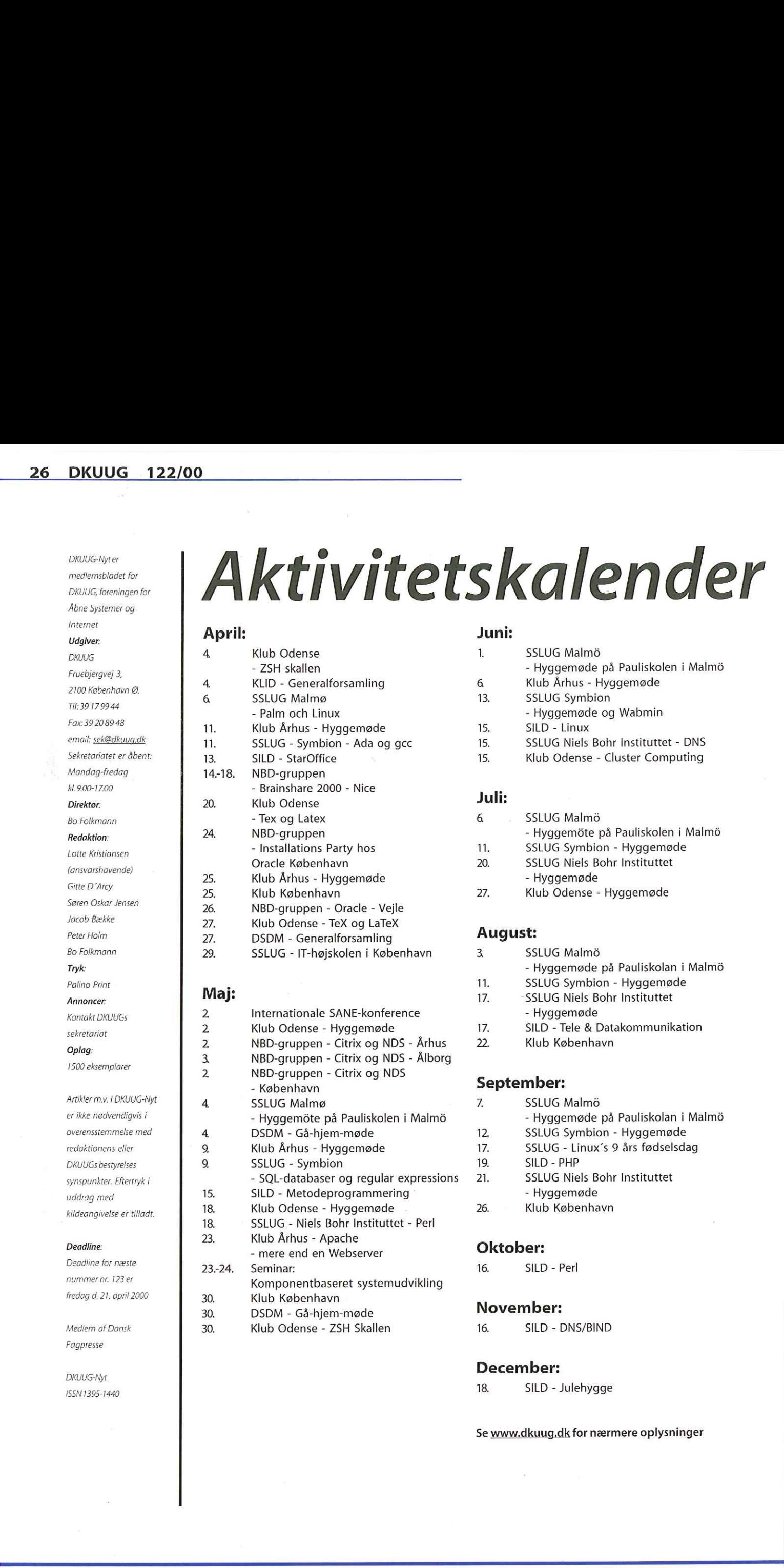

- Komponentbaseret systemudvikling
- Klub København DSDM - Gå-hjem-møde
- Klub Odense ZSH Skallen

#### Juni:

- 1. SSLUG Malmé - Hyggemøde på Pauliskolen i Malmé 6 Klub Århus - Hyggemøde 13. SSLUG Symbion - Hyggemøde og Wabmin
- 15, SILD Linux
- 15, SSLUG Niels Bohr Instituttet DNS 15. Klub Odense - Cluster Computing

### Juli:

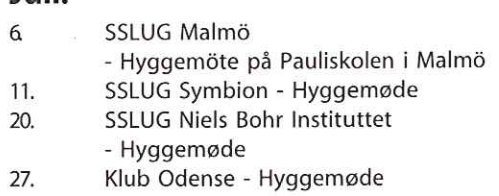

#### August:

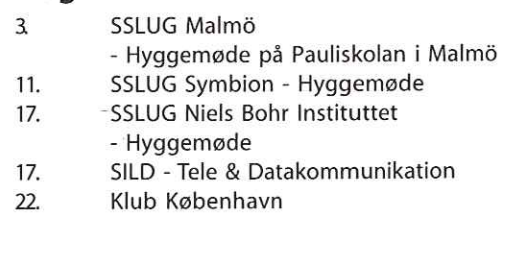

#### September:

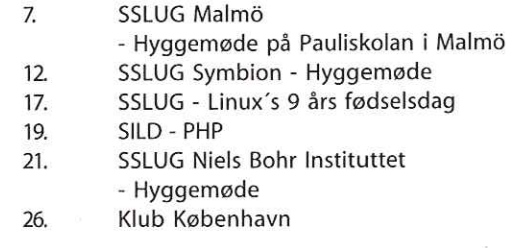

#### Oktober:

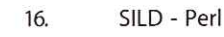

#### November:

16. SILD - DNS/BIND

#### December:

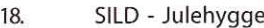

Se www.dkuug.dk for nærmere oplysninger

 $\overline{a}$ 

# Pers hjørne

WAP mig et vist sted!

I går fik jeg fire pressemeddelelser med posten. Ikke fordi det i sig selv er bemærkelsesværdigt, men hele 3 af de 4 pressemeddelelser handlede på den ene eller anden måde om WAP og SMS. Mobilt Internet med andre ord.

Det er åbenbart blevet tidens mantra, og man kan godt undre sig over, hvor meget reelt der er i al den snak om WAP-services til mobiltelefoner, der dårligt eksisterer endnu.

Min amerikanske kollega hos IDC sendte mig for nylig en mail og spurgte, hvad alt dette med WAP og SMS var for noget i Europa. For i USA bliver der ikke snakket nær så meget om det, og det var tydeligt, at han var lidt skeptisk over for det hele (og det på trods af, at han ikke er jyde som mig).

Det er jo godt nok svært at spå om fremtiden, men alligevel vil jeg lægge hovedet på blokken og erklære min absolutte overbevisning om, at WAP/SMS faktisk går hen og bliver noget helt stort i markedet.

Og dette IKKE fordi der er så meget snak om disse teknologier i dag. Det meste af snakken er faktisk leverandører og teleoperatører, der forsøger at snakke markedet i gang. De må nemlig konstatere, at markedet for traditionel mobiltelefoni er ved at gå i stå på grund af, at markedet er mættet af mobiltelefoner og fordi priserne er presset helt i bund i Danmark. i al den snak om WAP-services til mobilitelefone,<br>
ar der därligt ekisisterer endnu.<br>
Min amerikanske kollega hos IDC sendte migl<br>
of transplanes and the state med WAP og SMS var for nopsig en, mall og spurgte, hos da it d

Derfor må operatørerne se sig om efter muligheder for at øge trafikken og anvendelsen af de mobile teknologier. Og her kommer SMS og WAP tilsyneladende ridende som en prins på den hvide hest. Problemet er bare, at prinsessen ikke er klar til at hoppe på hesten endnu!

Det er med andre ord ikke så meget brugerne, der snakker om SMS og specielt WAP endnu - men det kommer. Min tiltro til nye teknologier hænger altid og uden undtagelse sammen med svaret på et eneste spørgsmål: Hvad er det den nye teknologi kan, som brugere absolut ikke kan undvære?

Når man ser på listen over WAP services disker leverandørerne op med ting som adgang til underholdning, kurser i banken, vejrudsigten, nyheder og opskrifter. Al sammen rigtig gode "nice to have" ting — men det får næppe folk til at investere store beløb i WAP telefoner.

Til gengæld er der en enkelt dræberanvendelse: email! Efterhånden bliver folk så afhængige af deres email på samme måde, som man i dag er af telefonen (der har affødt den mobile telefon). Og folk vil simpelthen KRÆVE at få adgang til deres emails alle vegne og til alle

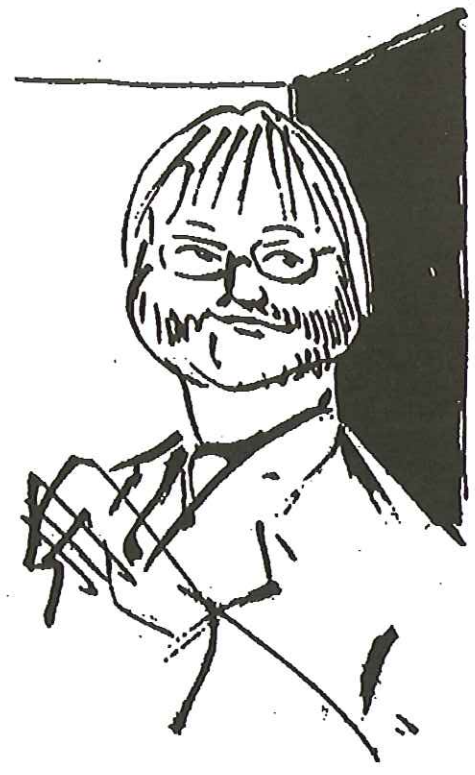

tider. Se, DET er den rigtige applikation til at drive SMS/WAP markedet. For den private bruger er SMS måske nok, og IDC forventer i 2004, at halvdelen af de mere end 4 millioner mobiltelefoner, der findes til den tid, vil anvende SMS services.

For forretningsbrugerne vil WAP blive et krav, fordi deres email ofte er del af virksomhedens intranet, og de vil i det hele taget kræve mobil adgang til virksomhedens informationsstruktur, der mere og mere vil være intranet-baseret. IDC spår således, at næsten 20% af alle mobil-brugere i 2004 vil anvende WAP services.

Så jyden er for en gangs skyld blevet overbevist om teknologiens sejr! I hvert fald over en årrække, for som med alle andre nye teknologier tager udbredelsen længere tid end teknokraterne tror. Så det store gennembrud for WAP services kommer næppe før tidligst i år 2001 og i 2002.

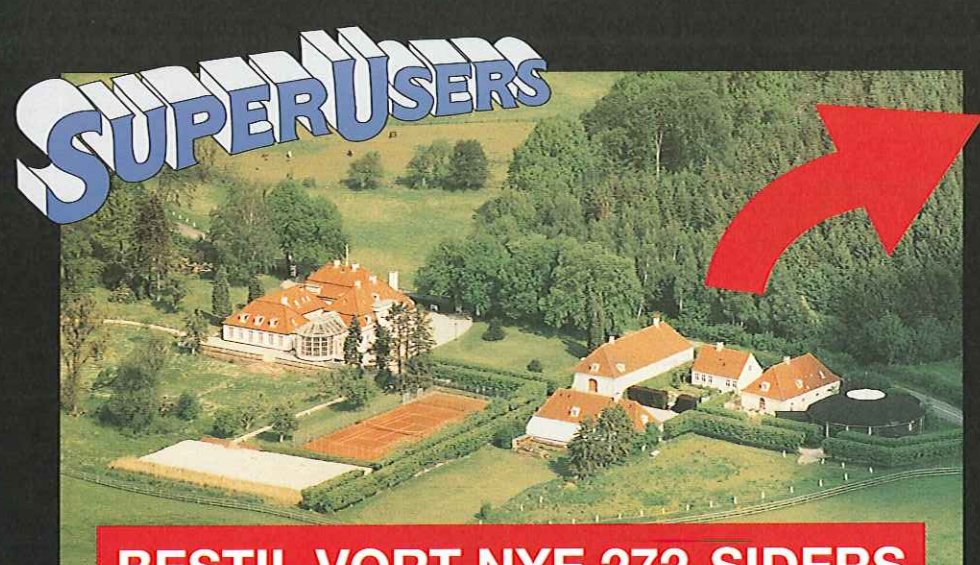

## BESTIL VORT NYE 272-SIDERS KURSUSKATALOG! |

## SuperUsers a/s

SuperUsers a/s, <mark>en 100% dansk virksom-</mark><br>hed med ca. 35 medarbeidere, har mange års erfaring inden for åbne netværk, operativsystemer og programmeringssprog:

<u> Andreas Andreas Andreas Andreas Andreas Andreas Andreas Andreas Andreas Andreas Andreas Andreas Andreas Andreas</u>

- e UNIX, Windows NT/ 98/CE, NetWare
- e Internet/Intranet baseret på TCP/IP
- e C/C++ /Java/Perl/ActiveX/HTML/CGI
- e ORACLE og andre åbne databaser

SuperUsers a/s leverer viden og løsninger i form af undervisning og konsulentydelser inden for systemnære områder:

e System Drift

en de la population de la population de la population de la population de la population de la population de la<br>La population de la population de la population de la population de la population de la population de la popul

- e System Support
- e System Management
- e System Integration
- **System Udvikling**

Her ses SuperUsers anno 1999 i rokoko stemning på gamle Karlebogaard.

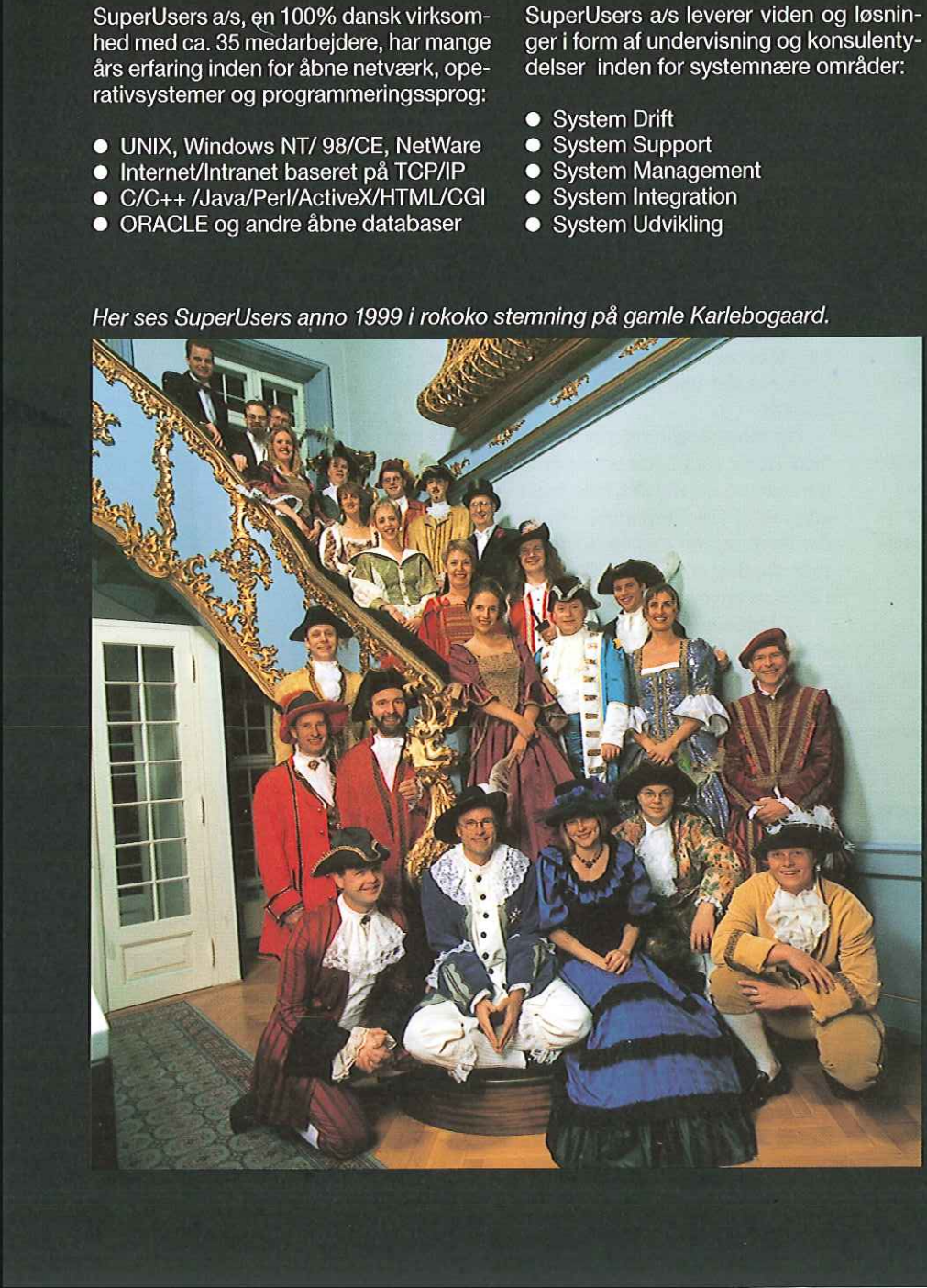

#### SuperUsers a/s

Karlebogaard · Karlebovej 91 · DK-3400 Hillerød Tel.: +45 48 28 07 06 - Fax: +45 48 28 07 05 Giro 458-2764 - E-mail: superæsuperusers.dk URL http://www.superusers.dk

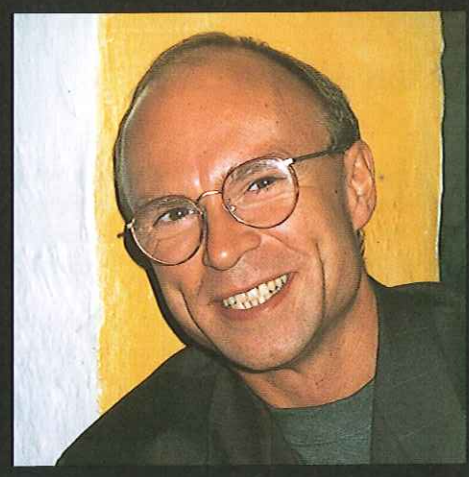

Brian Eberhardt, Direktør

#### Kurser

Åbne kurser: SuperUsers a/s afholder løbende ca. 115 forskellige kurser inden for internet, åbne netværk, operativsystemer og programmeringssprog.

Specialkurser: Derudover tilbyder vi at afholde kurser tilpasset efter kundens individuelle ønsker. Ved at plukke dele af eksisterende kurser og sammensætte disse, kan næsten ethvert behov opfyldes.

Kursusforløb: Vi hjælper gerne med at vurdere og sammensætte flere kurser, således at der opnås et sammenhængende forløb.

#### SuperUsers a/s er:

- e Sylvan Prometric Testcenter og tilbyder/afholder tests, som fører frem til følgende certificeringer: Microsoft: MCP, MCSE og MSCD Novell: CNA, CNE og Master CNE.
- e Microsoft Certified Technical Education Center (CTEC)
- e Novell Authorized Education Center (NAEC).

## Konsulentydelser

SuperUsers a/s har konsulenter indenfor:

- e Drift: Support og konfiguration
- e Udvikling: Analyse, design, programmering og test

Faste opgaver: Konsulenter til udførelse og styring af drift i større installationer.

Tilkald: Et af specialerne er udrykning med sekunders varsel til hasteopgaver ofte opgaver, hvor andre har givet op.

Telefonsupport: Endelig tilbyder vi pakkeløsninger inden for "online support".